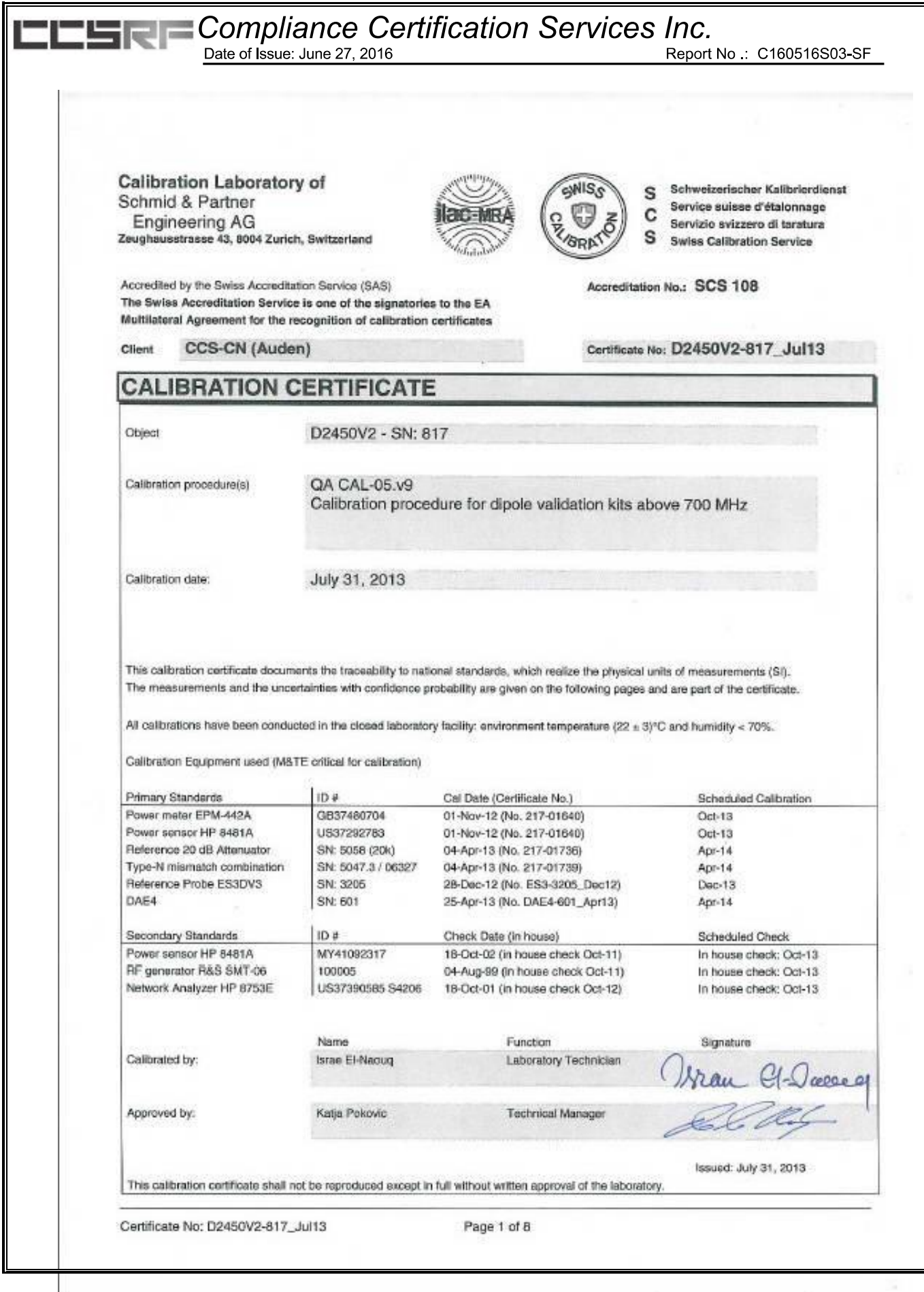

### Compliance Certification Services Inc. Date of Issue: June 27, 2016

Report No : C160516S03-SF

**Calibration Laboratory of** Schmid & Partner **Engineering AG** Zeughausstrasse 43, 8004 Zurich, Switzerland

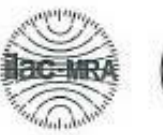

ept)

Schweizerlacher Kalibrierdienst  $\overline{a}$ Service suisse d'étalennage c Servizio svizzero di taratura  $\mathbf{a}$ **Swiss Calibration Service** 

Accreditation No.: SCS 108

Accredited by the Swiss Accreditation Service (SAS) The Swiss Accreditation Service is one of the signatories to the EA Multilateral Agreement for the recognition of calibration certificates

#### Glossary:

**TSL** tissue simulating liquid ConvF sensitivity in TSL / NORM x, y, z N/A not applicable or not measured

#### Calibration is Performed According to the Following Standards:

- a) IEEE Std 1528-2003, "IEEE Recommended Practice for Determining the Peak Spatial-Averaged Specific Absorption Rate (SAR) in the Human Head from Wireless Communications Devices: Measurement Techniques", December 2003
- b) IEC 62209-1, "Procedure to measure the Specific Absorption Rate (SAR) for hand-held devices used in close proximity to the ear (frequency range of 300 MHz to 3 GHz)". February 2005
- c) Federal Communications Commission Office of Engineering & Technology (FCC OET), "Evaluating Compliance with FCC Guidelines for Human Exposure to Radiofrequency Electromagnetic Fields; Additional Information for Evaluating Compliance of Mobile and Portable Devices with FCC Limits for Human Exposure to Radiofrequency Emissions", Supplement C (Edition 01-01) to Bulletin 65

#### **Additional Documentation:**

d) DASY4/5 System Handbook

#### Methods Applied and Interpretation of Parameters:

- Measurement Conditions: Further details are available from the Validation Report at the end of the certificate. All figures stated in the certificate are valid at the frequency indicated.
- Antenna Parameters with TSL: The dipole is mounted with the spacer to position its feed point exactly below the center marking of the flat phantom section, with the arms oriented parallel to the body axis.
- Feed Point Impedance and Return Loss: These parameters are measured with the dipole positioned under the liquid filled phantom. The impedance stated is transformed from the measurement at the SMA connector to the feed point. The Return Loss ensures low reflected power. No uncertainty required.
- Electrical Delay: One-way delay between the SMA connector and the antenna feed point. No uncertainty required.
- SAR measured: SAR measured at the stated antenna input power.
- SAR normalized: SAR as measured, normalized to an input power of 1 W at the antenna connector.
- SAR for nominal TSL parameters: The measured TSL parameters are used to calculate the nominal SAR result.

The reported uncertainty of measurement is stated as the standard uncertainty of measurement multiplied by the coverage factor k=2, which for a normal distribution corresponds to a coverage probability of approximately 95%.

Certificate No: D2450V2-817\_Jul13

Page 2 of 8

#### **Measurement Conditions**

DASY system configuration, as far as not given on page 1.

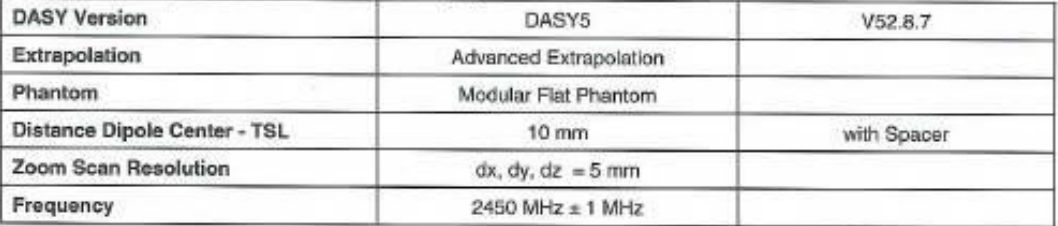

#### **Head TSL parameters**

The following parameters and calculations were applied.

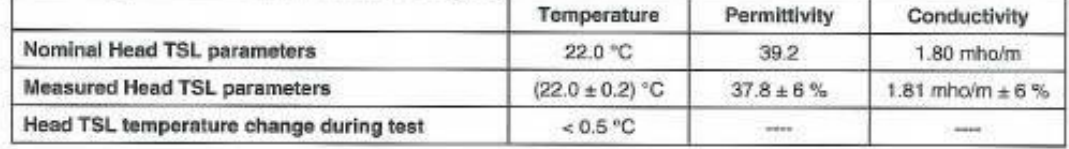

#### SAR result with Head TSL

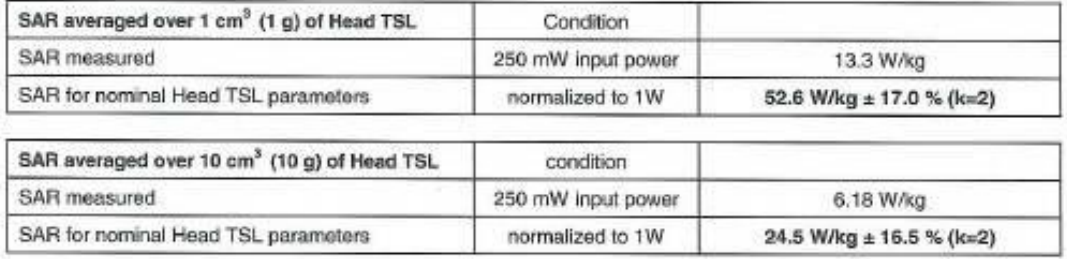

#### **Body TSL parameters**

The following parameters and calculations were applied.

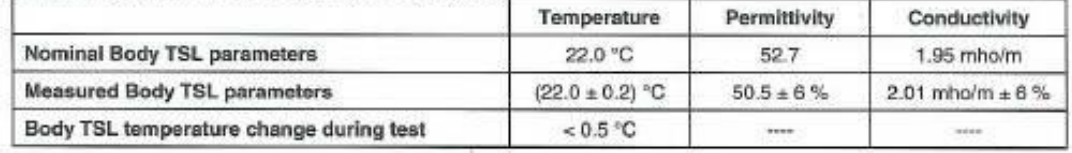

#### SAR result with Body TSL

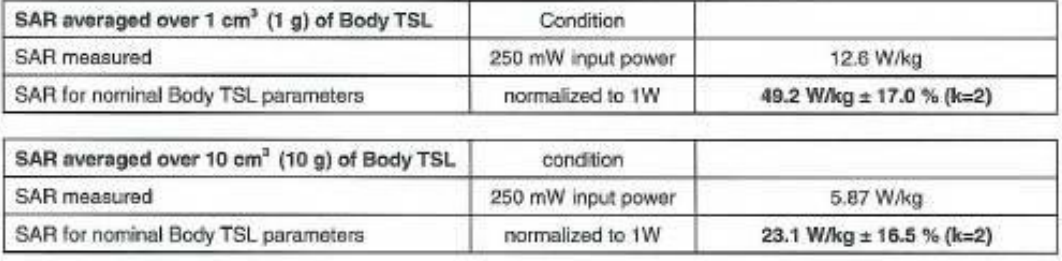

Certificate No: D2450V2-817\_Jul13

Page 3 of 8

Report No :: C160516S03-SF

#### Appendix

#### Antenna Parameters with Head TSL

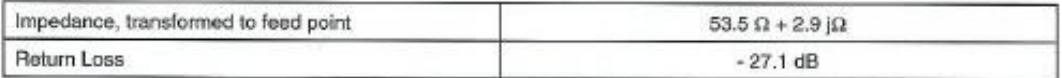

#### Antenna Parameters with Body TSL

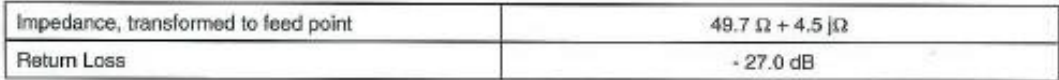

#### General Antenna Parameters and Design

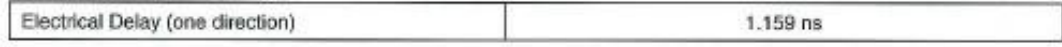

After long term use with 100W radiated power, only a slight warming of the dipole near the feedpoint can be measured.

The dipole is made of standard semirigid coaxial cable. The center conductor of the feeding line is directly connected to the second arm of the dipole. The antenna is therefore short-circuited for DC-signals. On some of the dipoles, small end caps are added to the dipole arms in order to improve matching when loaded according to the position as explained in the "Measurement Conditions" paragraph. The SAR data are not affected by this change. The overall dipole length is still according to the Standard.

No excessive force must be applied to the dipole arms, because they might bend or the soldered connections near the feedpoint may be damaged.

#### **Additional EUT Data**

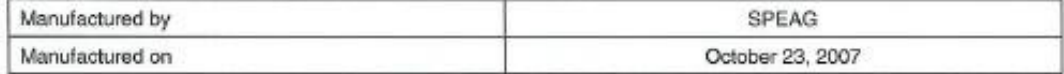

Certificate No: D2450V2-817\_Jul13

Page 4 of 8

# Dete of Issue: June 27, 2016<br>
Date of Issue: June 27, 2016

Report No : C160516S03-SF

Date: 31.07.2013

#### DASY5 Validation Report for Head TSL

Test Laboratory: SPEAG, Zurich, Switzerland

#### DUT: Dipole 2450 MHz; Type: D2450V2; Serial: D2450V2 - SN: 817

Communication System: UID 0 - CW; Frequency: 2450 MHz Medium parameters used:  $f = 2450 \text{ MHz}$ ;  $\sigma = 1.81 \text{ S/m}$ ;  $\varepsilon_r = 37.8$ ;  $\rho = 1000 \text{ kg/m}^3$ Phantom section: Flat Section Measurement Standard: DASY5 (IEEE/IEC/ANSI C63.19-2007)

DASY52 Configuration:

- · Probe: ES3DV3 SN3205; ConvF(4.52, 4.52, 4.52); Calibrated: 28.12.2012;
- Sensor-Surface: 3mm (Mechanical Surface Detection)
- Electronics: DAE4 Sn601; Calibrated: 25.04.2013
- Phantom: Flat Phantom 5.0 (front); Type: QD000P50AA; Serial: 1001
- DASY52 52.8.7(1137); SEMCAD X 14.6.10(7164)

### Dipole Calibration for Head Tissue/Pin=250 mW, d=10mm/Zoom Scan (7x7x7)/Cube 0:

Measurement grid: dx=5mm, dy=5mm, dz=5mm Reference Value =  $99.781$  V/m; Power Drift = 0.06 dB Peak SAR (extrapolated) =  $27.7$  W/kg  $SAR(1 g) = 13.3 W/kg$ ;  $SAR(10 g) = 6.18 W/kg$ Maximum value of SAR (measured) = 16.8 W/kg

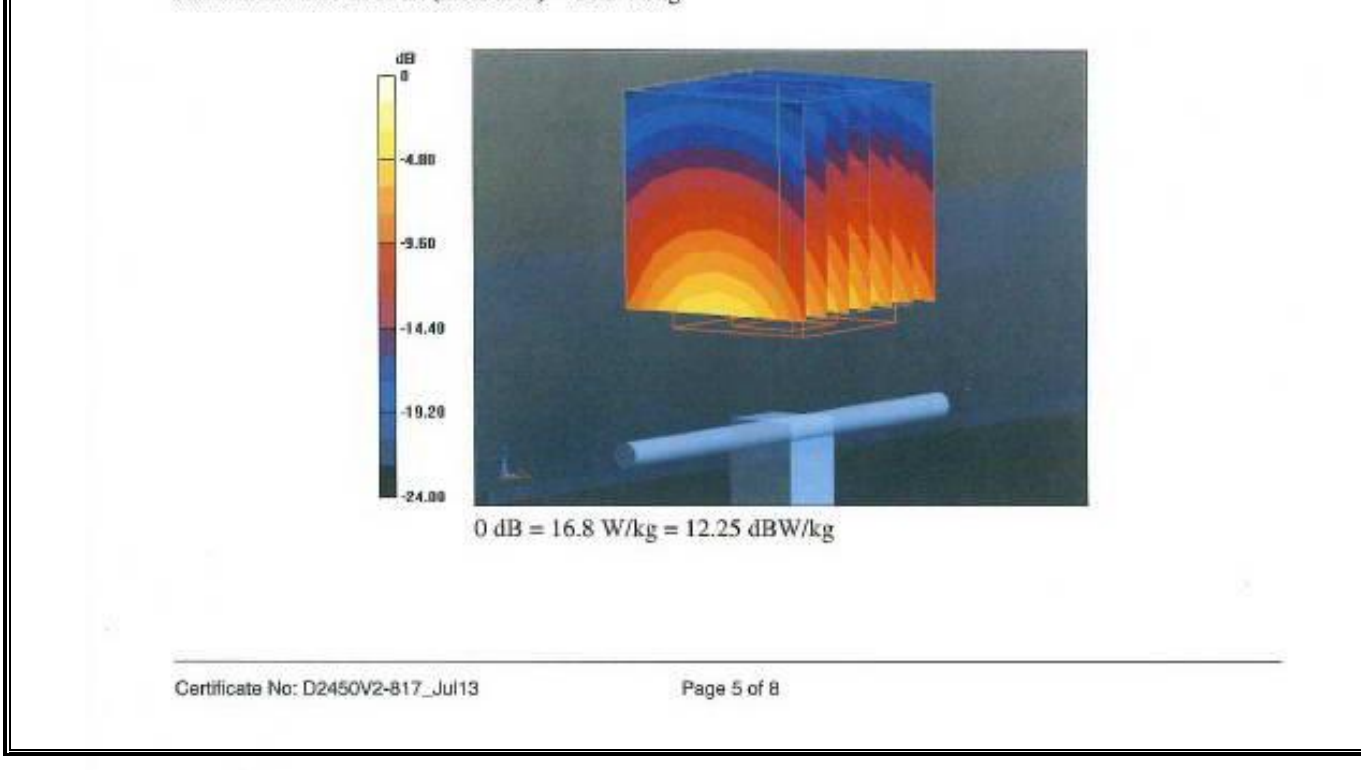

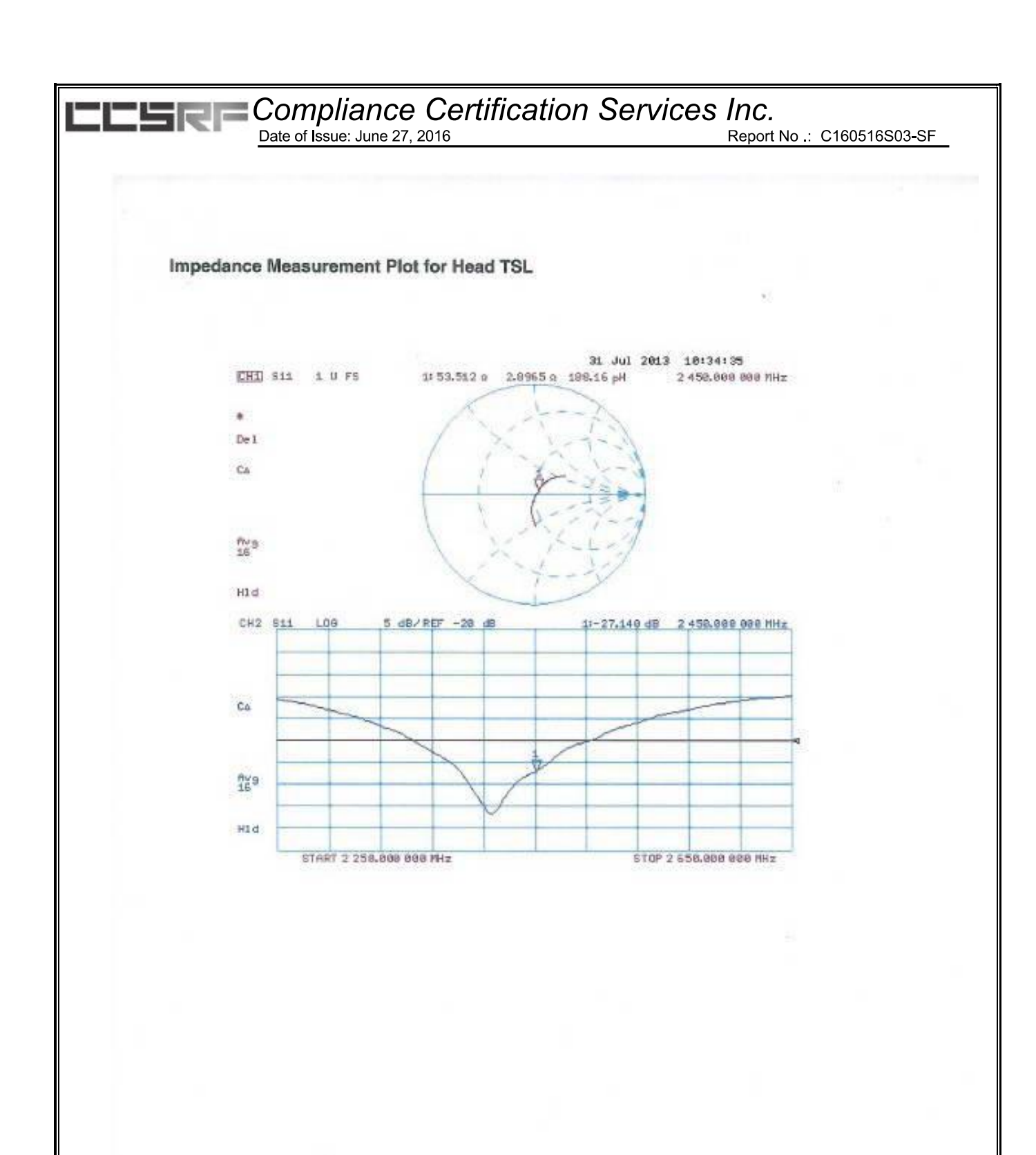

Certificate No: D2450V2-817\_Jul13

Page 6 of 8

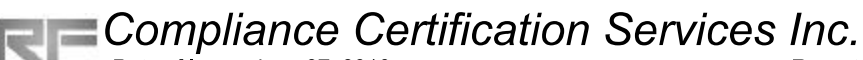

Date of Issue: June 27, 2016

Date: 31.07.2013

### **DASY5 Validation Report for Body TSL**

Test Laboratory: SPEAG, Zurich, Switzerland

DUT: Dipole 2450 MHz; Type: D2450V2; Serial: D2450V2 - SN: 817

Communication System: UID 0 - CW; Frequency: 2450 MHz Medium parameters used:  $f = 2450$  MHz;  $\sigma = 2.01$  S/m;  $\varepsilon_r = 50.5$ ;  $\rho = 1000$  kg/m<sup>3</sup> Phantom section: Flat Section Measurement Standard: DASY5 (IEEE/IEC/ANSI C63.19-2007)

DASY52 Configuration:

- · Probe: ES3DV3 SN3205; ConvF(4.42, 4.42, 4.42); Calibrated: 28.12.2012;
- Sensor-Surface: 3mm (Mechanical Surface Detection)
- Electronics: DAE4 Sn601; Calibrated: 25.04.2013
- Phantom: Flat Phantom 5.0 (back); Type: QD000P50AA; Serial: 1002
- DASY52 52.8.7(1137); SEMCAD X 14.6.10(7164)

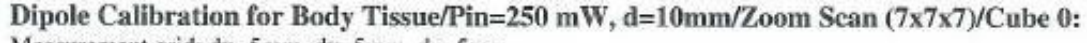

Measurement grid: dx=5mm, dy=5mm, dz=5mm Reference Value =  $94.151$  V/m; Power Drift = 0.06 dB Peak SAR (extrapolated) = 26.3 W/kg  $SAR(1 g) = 12.6 W/kg$ ;  $SAR(10 g) = 5.87 W/kg$ Maximum value of SAR (measured) =  $16.7$  W/kg

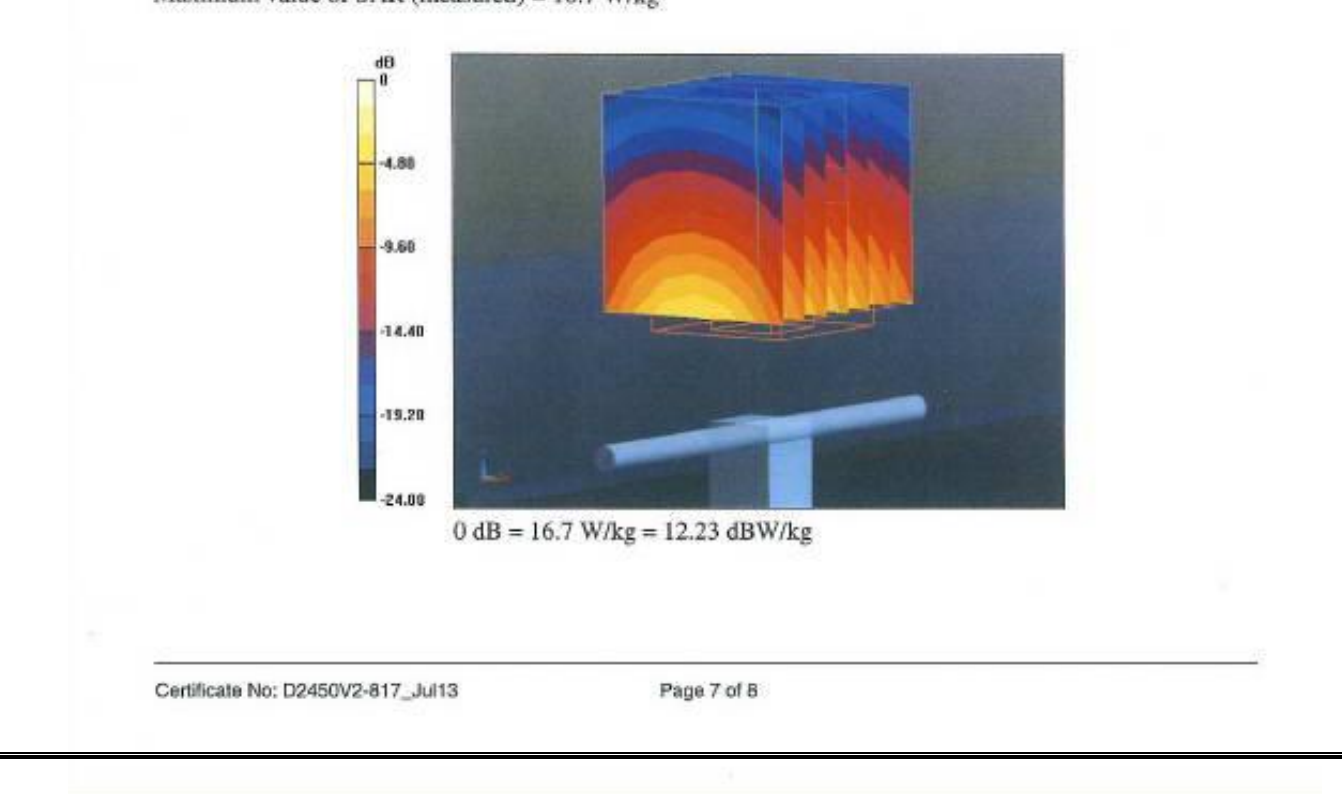

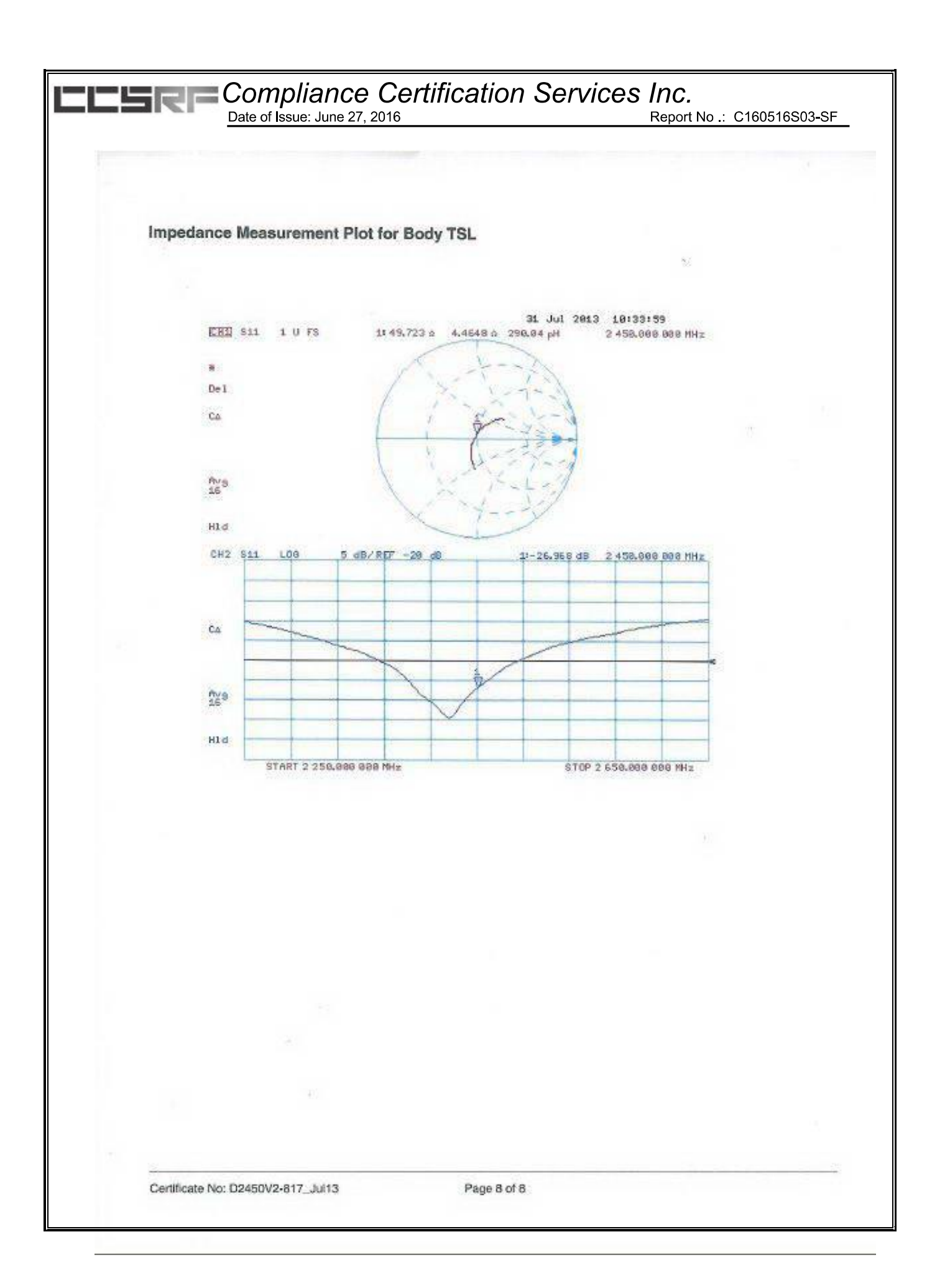

Report No : C160516S03-SF

### D2450V2, Serial No.817 Extended Dipole Calibrations

Per IEEE Std 1528-2003, the dipole should have a return loss better than -20dB at the test frequency to reduce uncertainty in the power measurement.

Per KDB 865664 D01, if dipoles are verified in return loss(<-20dB, within 20% of prior calibration), and in impedance (within 5 ohm of prior calibration), the annual calibration is not necessary and the calibration interval can be extended.

### Justification of the extended calibration

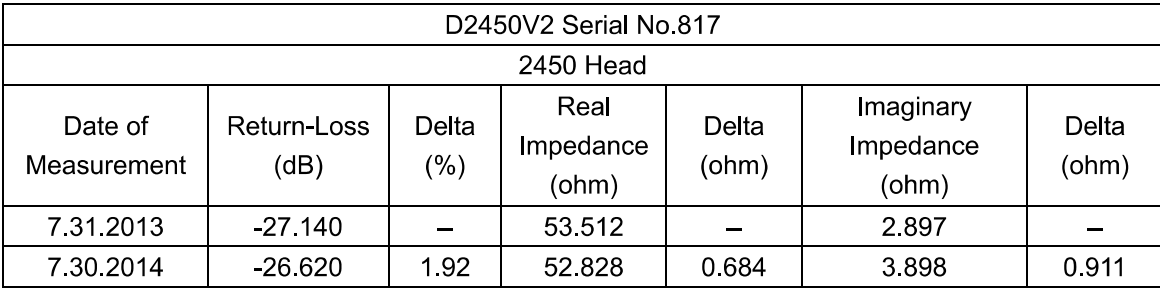

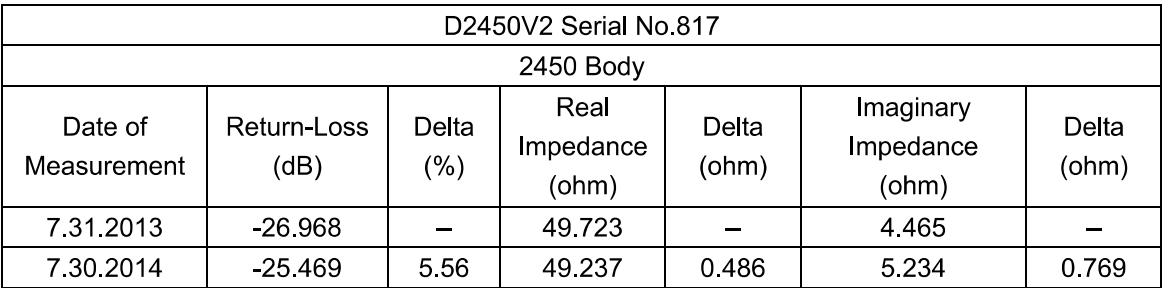

The return loss is < -20dB, within 20% of prior calibration; the impedance is within 5 ohm of prior calibration. Therefore the verification result should support extended calibration.

Page 9 of 66

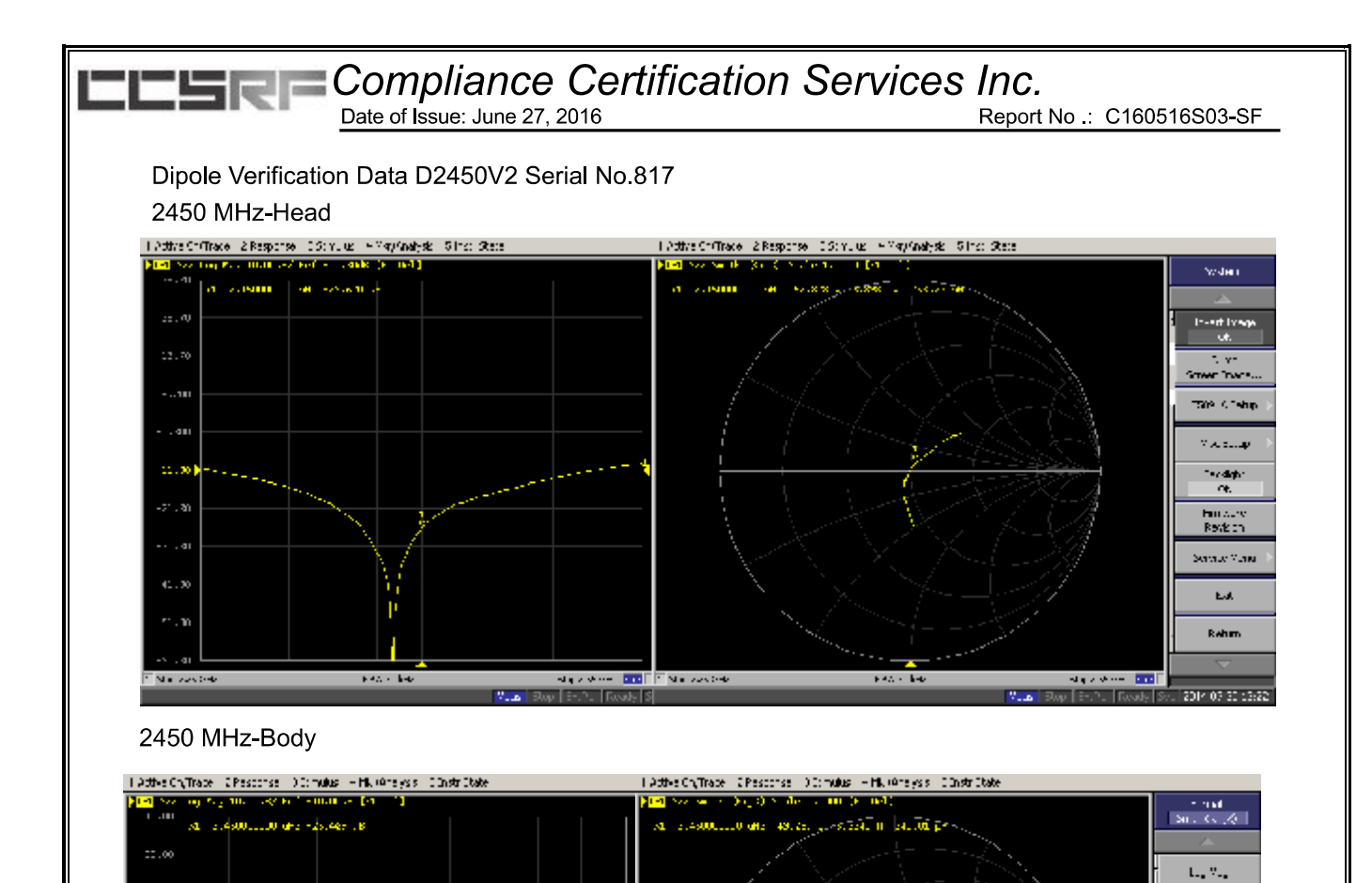

th as

Google Ave

inak<br>19 Pr.+

e vij

-en

Rw

 $\Delta M_{\star}$  and

 $21.467324622$ 

– Ludwest <mark>DDF</mark><br>© <mark>ESKA (1900 |</mark> C

**Noon** 

pasa a p

Page 10 of 66

**MCC ECONOMIC DE L'Anticonne**<br>**MCC ECONOMIC DE SOLE** 

 $27.00$ 

 $\sim 100$ 

 $2,000$ 

 $11.00$ 

 $-77.00$ 

 $-1$  and

 $50.00$ 

 $\sim$  and

<mark>T National</mark>

 $1000\,M_\odot$  F

Report No : C160516S03-SF

Per IEEE Std 1528-2003, the dipole should have a return loss better than -20dB at the test frequency to reduce uncertainty in the power measurement.

Per KDB 865664 D01, if dipoles are verified in return loss(<-20dB, within 20% of prior calibration), and in impedance (within 5 ohm of prior calibration), the annual calibration is not necessary and the calibration interval can be extended.

### Justification of the extended calibration

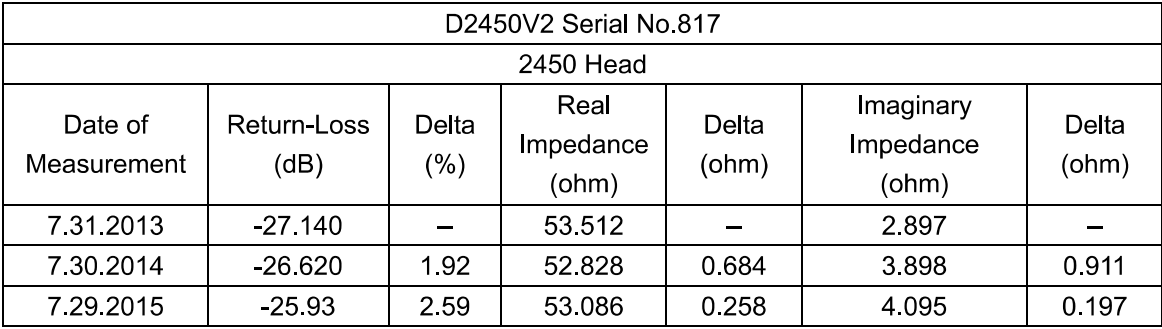

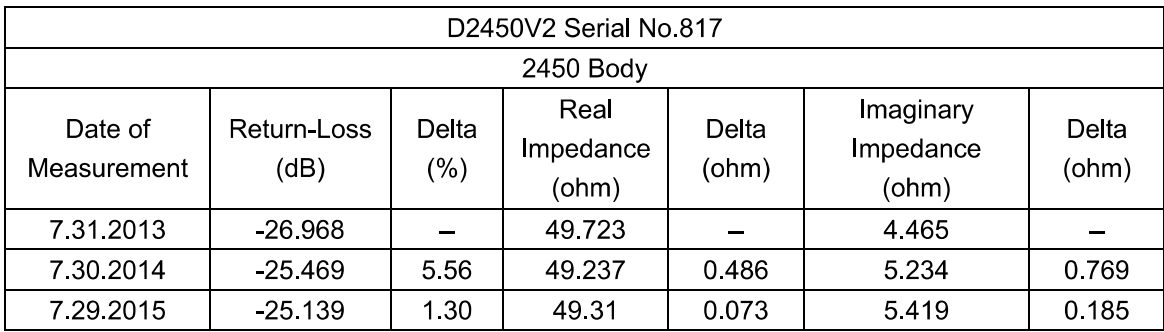

The return loss is < -20dB, within 20% of prior calibration; the impedance is within 5 ohm of prior calibration. Therefore the verification result should support extended calibration.

Page 11 of 66

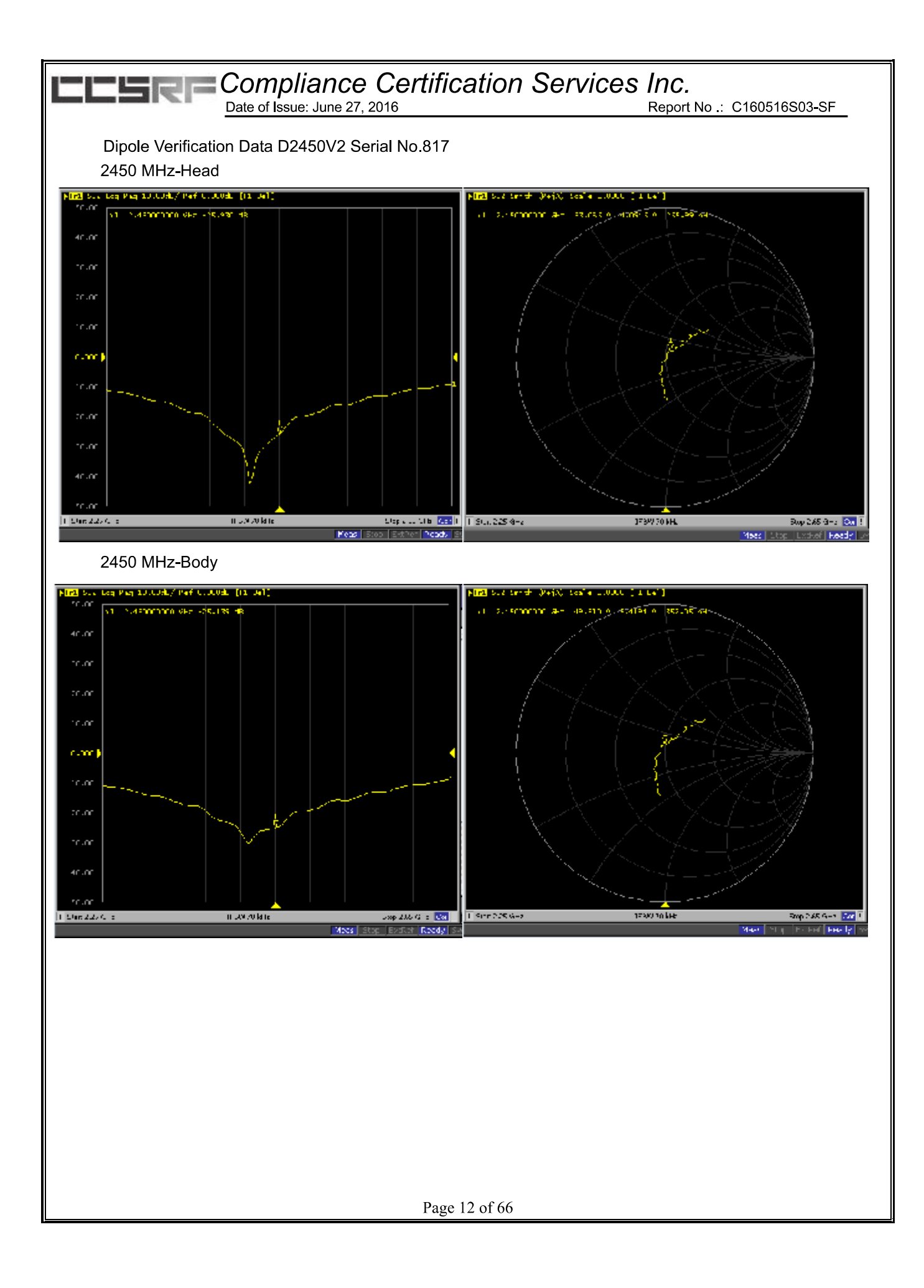

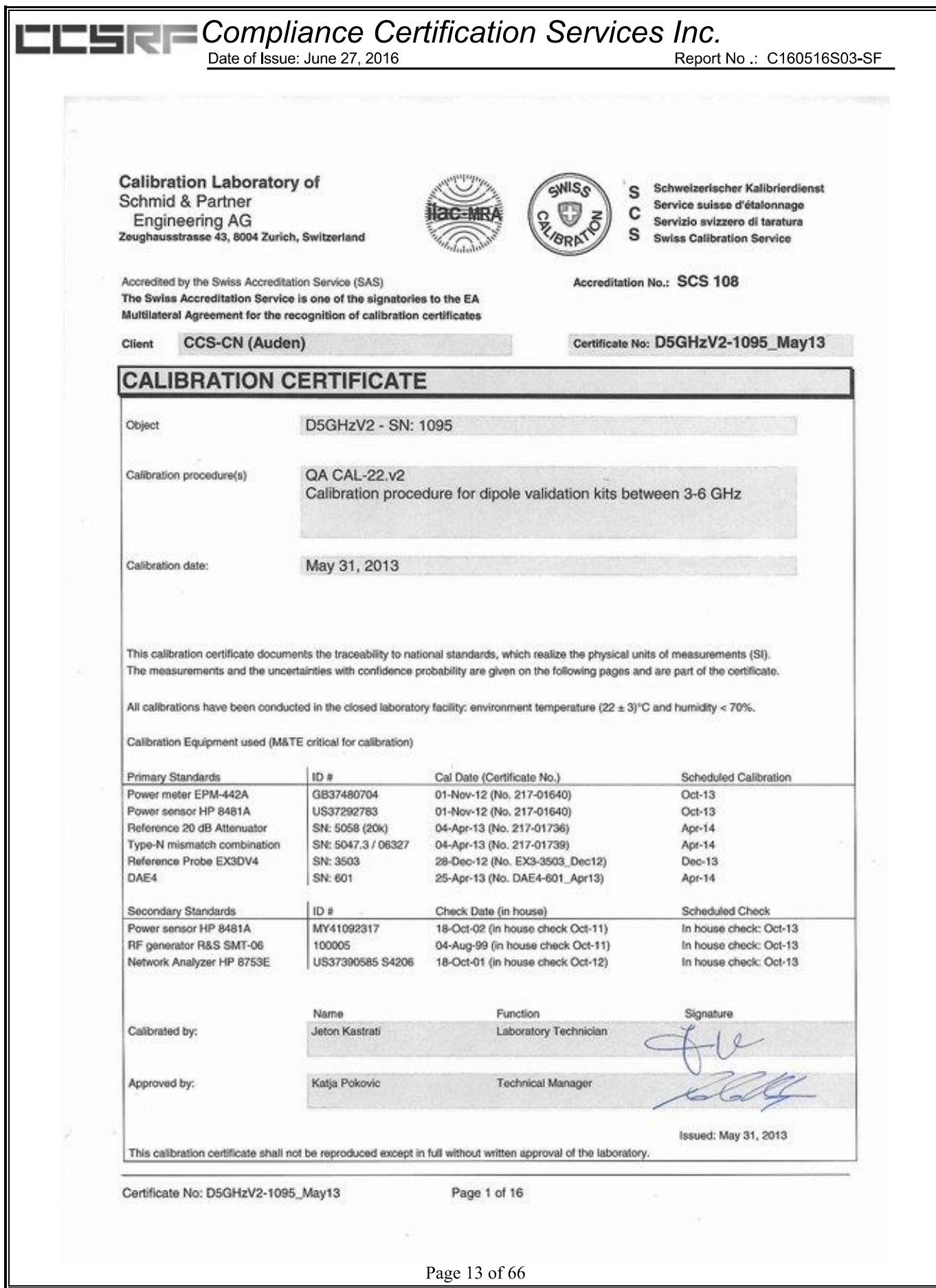

### Compliance Certification Services Inc. Date of Issue: June 27, 2016

Report No :: C160516S03-SF

**Calibration Laboratory of** Schmid & Partner **Engineering AG** Zeughausstrasse 43, 8004 Zurich, Switzerland

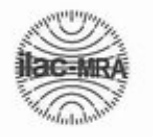

SNIS<sub>S</sub> **BRK** 

s

C

 $\mathbf{C}$ 

Schweizerischer Kalibrierdienst Service suisse d'étalonnage

Servizio svizzero di taratura **Swiss Calibration Service** 

Accreditation No.: SCS 108

Accredited by the Swiss Accreditation Service (SAS)

The Swiss Accreditation Service is one of the signatories to the EA Multilateral Agreement for the recognition of calibration certificates

#### Glossary:

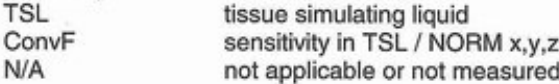

#### Calibration is Performed According to the Following Standards:

- a) IEC 62209-2, "Evaluation of Human Exposure to Radio Frequency Fields from Handheld and Body-Mounted Wireless Communication Devices in the Frequency Range of 30 MHz to 6 GHz: Human models, Instrumentation, and Procedures"; Part 2: "Procedure to determine the Specific Absorption Rate (SAR) for including accessories and multiple transmitters", March 2010
- b) Federal Communications Commission Office of Engineering & Technology (FCC OET), "Evaluating Compliance with FCC Guidelines for Human Exposure to Radiofrequency Electromagnetic Fields; Additional Information for Evaluating Compliance of Mobile and Portable Devices with FCC Limits for Human Exposure to Radiofrequency Emissions", Supplement C (Edition 01-01) to Bulletin 65

#### **Additional Documentation:**

c) DASY4/5 System Handbook

#### Methods Applied and Interpretation of Parameters:

- Measurement Conditions: Further details are available from the Validation Report at the end of the certificate. All figures stated in the certificate are valid at the frequency indicated.
- Antenna Parameters with TSL: The dipole is mounted with the spacer to position its feed point exactly below the center marking of the flat phantom section, with the arms oriented parallel to the body axis.
- Feed Point Impedance and Return Loss: These parameters are measured with the dipole positioned under the liquid filled phantom. The impedance stated is transformed from the measurement at the SMA connector to the feed point. The Return Loss ensures low reflected power. No uncertainty required.
- Electrical Delay: One-way delay between the SMA connector and the antenna feed point. No uncertainty required.
- SAR measured: SAR measured at the stated antenna input power.
- SAR normalized: SAR as measured, normalized to an input power of 1 W at the antenna connector.
- SAR for nominal TSL parameters: The measured TSL parameters are used to calculate the nominal SAR result.

The reported uncertainty of measurement is stated as the standard uncertainty of measurement multiplied by the coverage factor k=2, which for a normal distribution corresponds to a coverage probability of approximately 95%.

Certificate No: D5GHzV2-1095\_May13

Page 2 of 16

Page 14 of 66

#### **Measurement Conditions**

DASY system configuration, as far as not given on page 1.

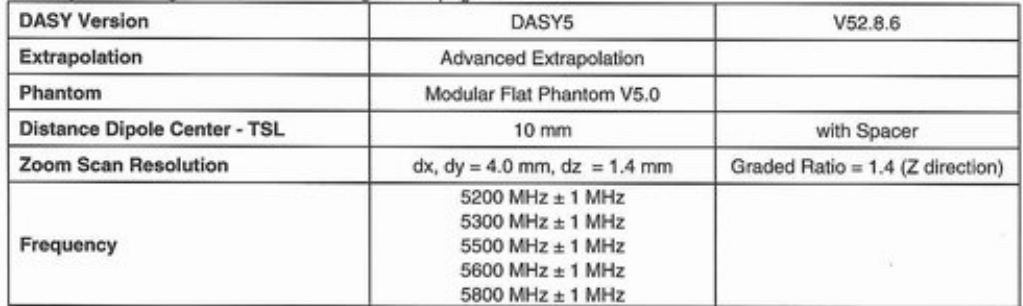

#### Head TSL parameters at 5200 MHz

The following parameters and calculations were applied.

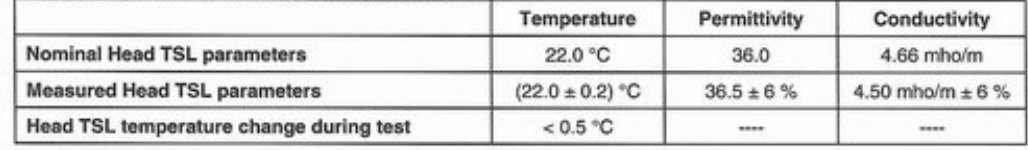

#### SAR result with Head TSL at 5200 MHz

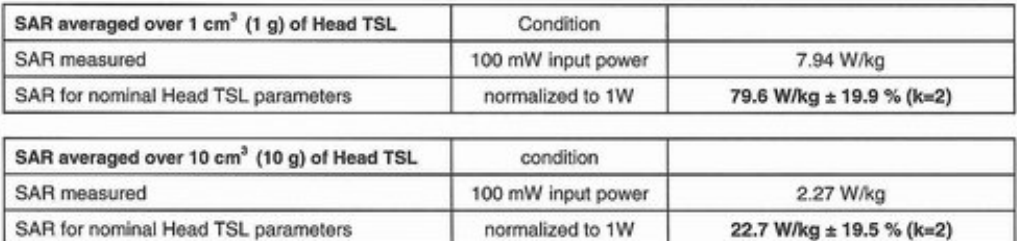

Certificate No: D5GHzV2-1095\_May13

Page 3 of 16

Page 15 of 66

Report No : C160516S03-SF

#### Head TSL parameters at 5300 MHz The fello

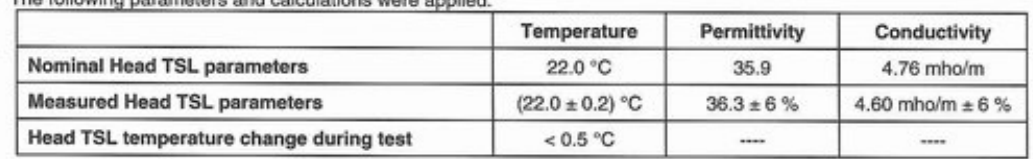

#### SAR result with Head TSL at 5300 MHz

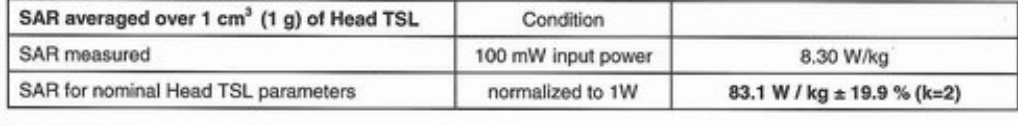

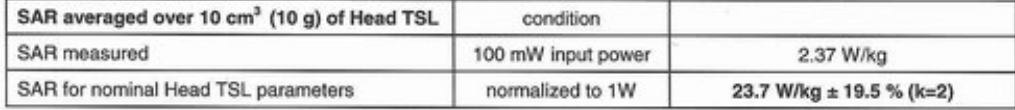

#### Head TSL parameters at 5500 MHz

The following parameters and calculations were applied.

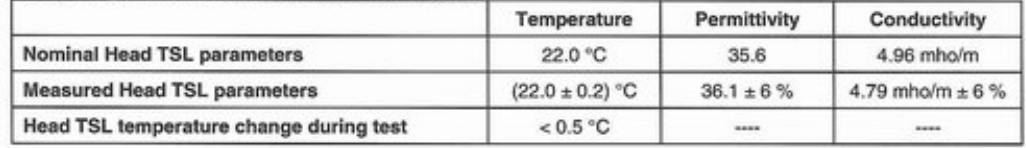

#### SAR result with Head TSL at 5500 MHz

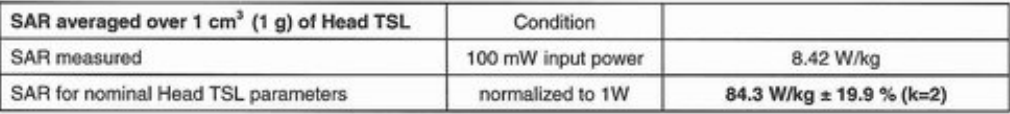

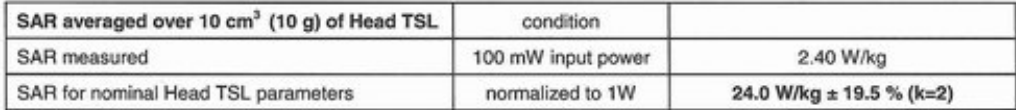

Certificate No: D5GHzV2-1095\_May13

Page 4 of 16

Page 16 of 66

Report No .: C160516S03-SF

#### Head TSL parameters at 5600 MHz

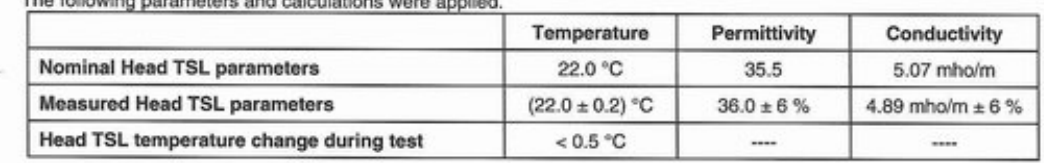

#### SAR result with Head TSL at 5600 MHz

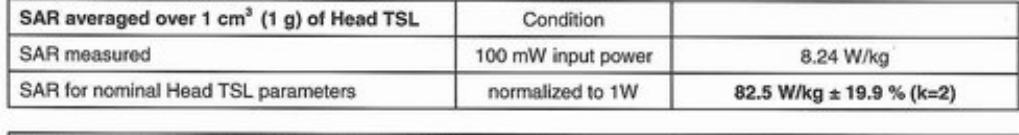

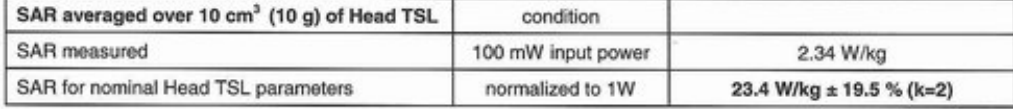

#### Head TSL parameters at 5800 MHz

The following parameters and calculations were applied.

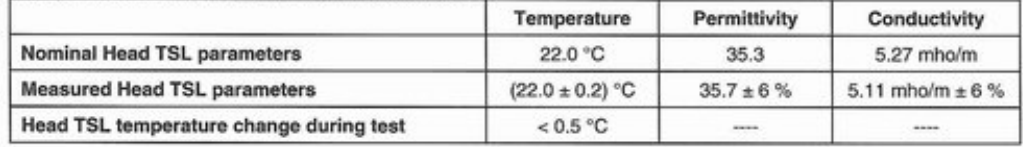

#### SAR result with Head TSL at 5800 MHz

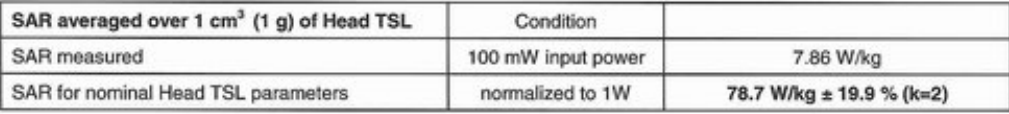

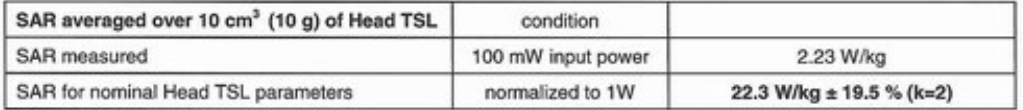

Certificate No: D5GHzV2-1095\_May13

Page 5 of 16

Page 17 of 66

Report No :: C160516S03-SF

20.9 W/kg ± 19.5 % (k=2)

#### Body TSL parameters at 5200 MHz

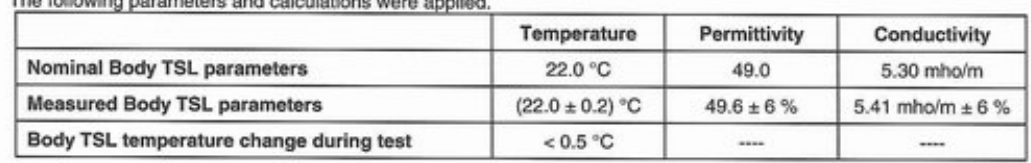

#### SAR result with Body TSL at 5200 MHz

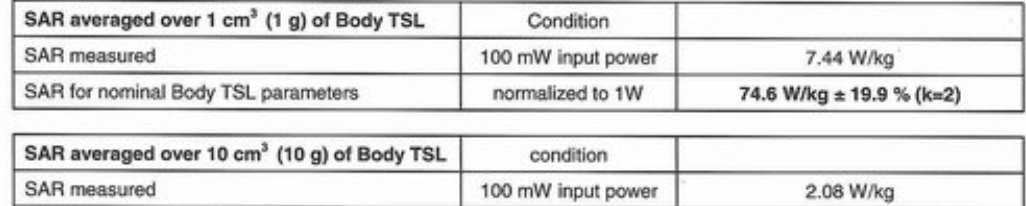

normalized to 1W

#### Body TSL parameters at 5300 MHz

SAR for nominal Body TSL parameters

The following parameters and calculations were applied.

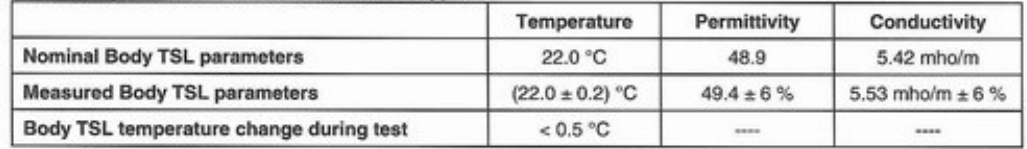

#### SAR result with Body TSL at 5300 MHz

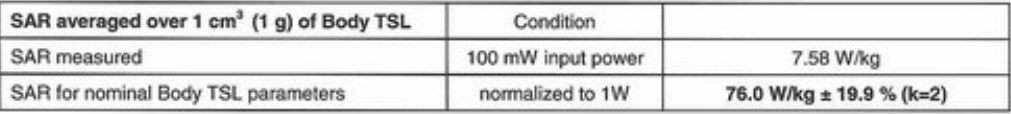

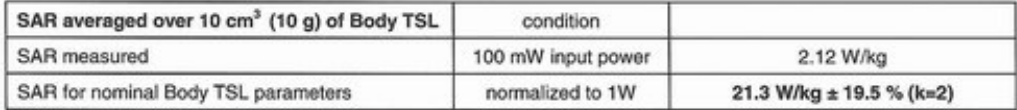

Certificate No: D5GHzV2-1095\_May13

Page 6 of 16

Page 18 of 66

#### Body TSL parameters at 5500 MHz

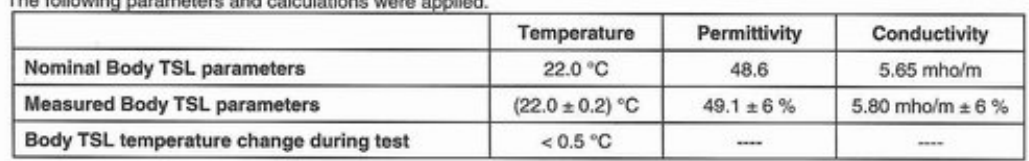

#### SAR result with Body TSL at 5500 MHz

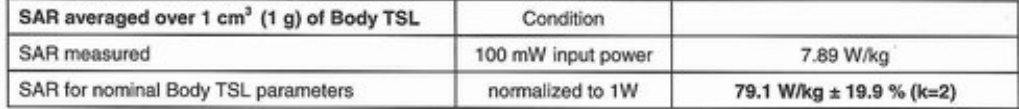

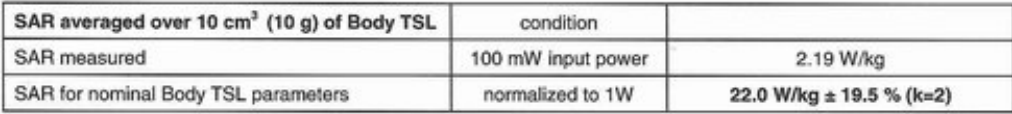

#### Body TSL parameters at 5600 MHz

The following parameters and calculations were applied.

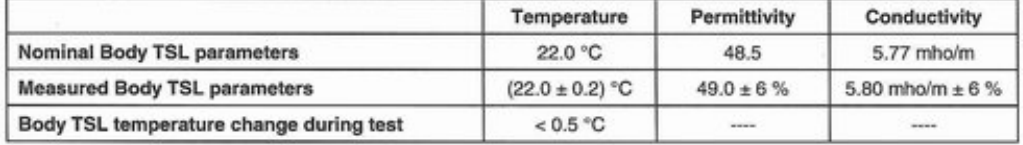

#### SAR result with Body TSL at 5600 MHz

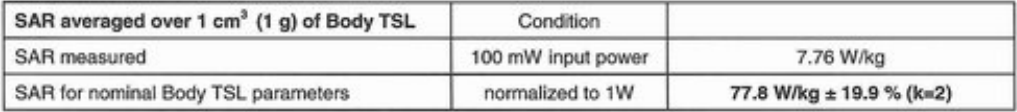

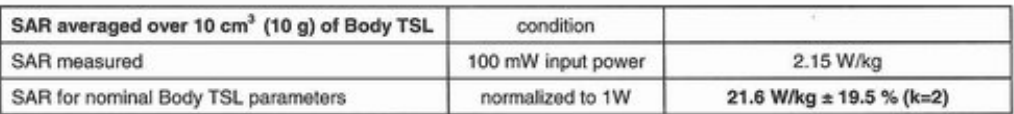

Certificate No: D5GHzV2-1095\_May13

Page 7 of 16

Page 19 of 66

#### Body TSL parameters at 5800 MHz The follow

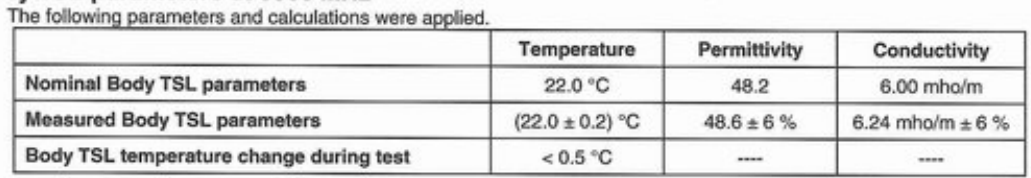

#### SAR result with Body TSL at 5800 MHz

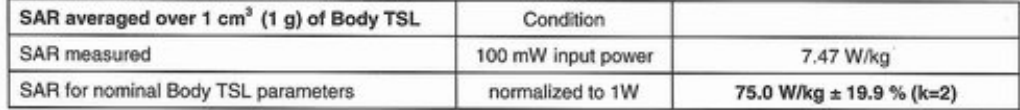

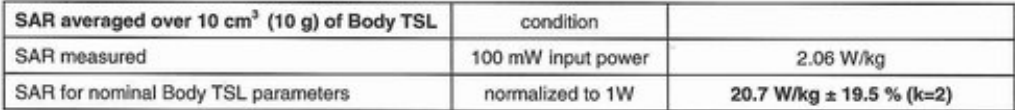

Certificate No: D5GHzV2-1095\_May13

Page 8 of 16

Page 20 of 66

Report No : C160516S03-SF

#### Appendix

#### Antenna Parameters with Head TSL at 5200 MHz

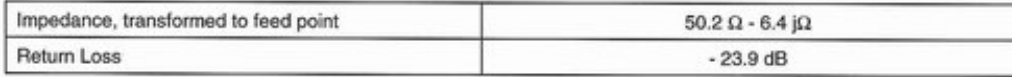

#### Antenna Parameters with Head TSL at 5300 MHz

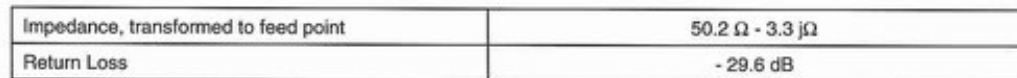

#### Antenna Parameters with Head TSL at 5500 MHz

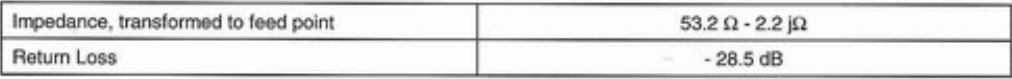

#### Antenna Parameters with Head TSL at 5600 MHz

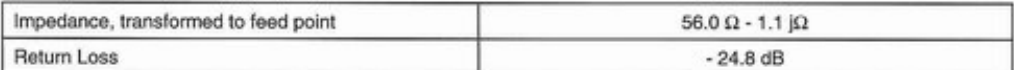

#### Antenna Parameters with Head TSL at 5800 MHz

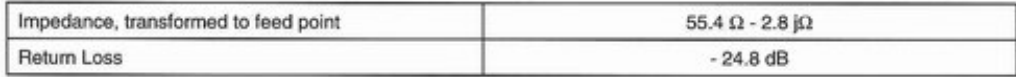

#### Antenna Parameters with Body TSL at 5200 MHz

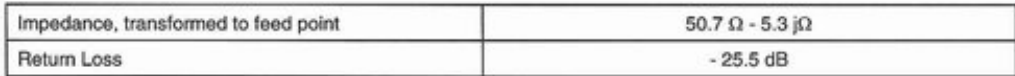

#### Antenna Parameters with Body TSL at 5300 MHz

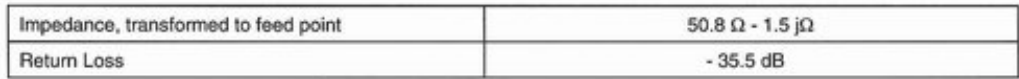

#### Antenna Parameters with Body TSL at 5500 MHz

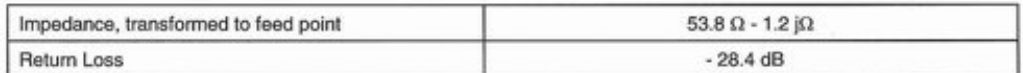

Certificate No: D5GHzV2-1095\_May13

Page 9 of 16

Page 21 of 66

# Dete of Issue: June 27, 2016<br>
Date of Issue: June 27, 2016

Report No : C160516S03-SF

#### Antenna Parameters with Body TSL at 5600 MHz

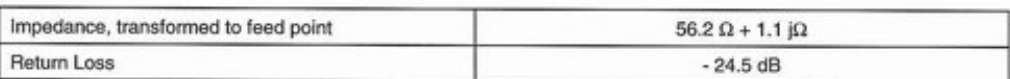

#### Antenna Parameters with Body TSL at 5800 MHz

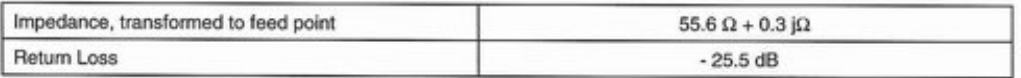

#### General Antenna Parameters and Design

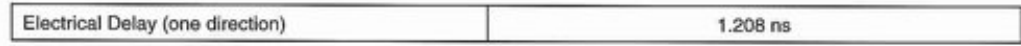

After long term use with 100W radiated power, only a slight warming of the dipole near the feedpoint can be measured.

The dipole is made of standard semirigid coaxial cable. The center conductor of the feeding line is directly connected to the second arm of the dipole. The antenna is therefore short-circuited for DC-signals. On some of the dipoles, small end caps are added to the dipole arms in order to improve matching when loaded according to the position as explained in the "Measurement Conditions" paragraph. The SAR data are not affected by this change. The overall dipole length is still according to the Standard.

No excessive force must be applied to the dipole arms, because they might bend or the soldered connections near the feedpoint may be damaged.

#### **Additional EUT Data**

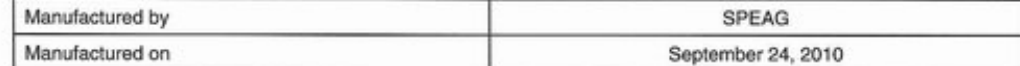

Certificate No: D5GHzV2-1095 May13

Page 10 of 16

Page 22 of 66

Date of Issue: June 27, 2016

Report No : C160516S03-SF

#### **DASY5 Validation Report for Head TSL**

Date: 30.05.2013

Test Laboratory: SPEAG, Zurich, Switzerland

DUT: Dipole 5GHz; Type: D5GHzV2; Serial: D5GHzV2 - SN: 1095

Communication System: UID 0 - CW ; Frequency: 5200 MHz, Frequency: 5300 MHz, Frequency: 5500 MHz, Frequency: 5600 MHz, Frequency: 5800 MHz Medium parameters used:  $f = 5200$  MHz;  $\sigma = 4.5$  S/m;  $\varepsilon_r = 36.5$ ;  $\rho = 1000$  kg/m<sup>3</sup>, Medium parameters used: f = 5300 MHz;  $\sigma$  = 4.6 S/m;  $\varepsilon$ <sub>r</sub> = 36.3;  $\rho$  = 1000 kg/m<sup>3</sup>, Medium parameters used: f = 5500 MHz;  $\sigma$  = 4.79 S/m;  $\varepsilon_r = 36.1$ ;  $\rho = 1000 \text{ kg/m}^3$ , Medium parameters used: f = 5600 MHz;  $\sigma = 4.89$  S/m;  $\varepsilon_r = 36$ ;  $\rho = 1000$ kg/m<sup>3</sup>, Medium parameters used: f = 5800 MHz;  $\sigma$  = 5.11 S/m;  $\varepsilon$ <sub>r</sub> = 35.7;  $\rho$  = 1000 kg/m<sup>3</sup> Phantom section: Flat Section

Measurement Standard: DASY5 (IEEE/IEC/ANSI C63.19-2007)

DASY52 Configuration:

- Probe: EX3DV4 SN3503; ConvF(5.41, 5.41, 5.41); Calibrated: 28.12.2012, ConvF(5.1, 5.1, 5.1); Calibrated: 28.12.2012, ConvF(4.91, 4.91, 4.91); Calibrated: 28.12.2012, ConvF(4.76, 4.76, 4.76); Calibrated: 28.12.2012, ConvF(4.81, 4.81, 4.81); Calibrated: 28.12.2012;
- Sensor-Surface: 1.4mm (Mechanical Surface Detection)
- Electronics: DAE4 Sn601; Calibrated: 25.04.2013
- Phantom: Flat Phantom 5.0 (front); Type: QD000P50AA; Serial: 1001
- DASY52 52.8.6(1115); SEMCAD X 14.6.9(7117)

Dipole Calibration for Head Tissue/Pin=100mW, dist=10mm, f=5200 MHz/Zoom Scan, dist=1.4mm (8x8x7)/Cube 0: Measurement grid: dx=4mm, dy=4mm, dz=1.4mm Reference Value =  $65.153$  V/m; Power Drift =  $0.06$  dB Peak SAR (extrapolated) =  $29.3$  W/kg  $SAR(1 g) = 7.94 W/kg$ ;  $SAR(10 g) = 2.27 W/kg$ Maximum value of SAR (measured) = 18.3 W/kg

Dipole Calibration for Head Tissue/Pin=100mW, dist=10mm, f=5300 MHz/Zoom Scan,  $dist=1.4$ mm  $(8x8x7)/$ Cube 0: Measurement grid:  $dx=4$ mm,  $dy=4$ mm,  $dz=1.4$ mm Reference Value =  $65.596$  V/m; Power Drift = 0.05 dB Peak SAR (extrapolated) =  $31.2$  W/kg  $SAR(1 g) = 8.3 W/kg$ ;  $SAR(10 g) = 2.37 W/kg$ Maximum value of SAR (measured) =  $19.3$  W/kg

```
Dipole Calibration for Head Tissue/Pin=100mW, dist=10mm, f=5500 MHz/Zoom Scan,
dist=1.4mm (8x8x7)/Cube 0: Measurement grid: dx=4mm, dy=4mm, dz=1.4mm
Reference Value = 65.084 V/m; Power Drift = 0.08 dB
Peak SAR (extrapolated) = 33.1 W/kg
SAR(1 g) = 8.42 W/kg; SAR(10 g) = 2.4 W/kg
Maximum value of SAR (measured) = 20.0 W/kg
```
Certificate No: D5GHzV2-1095 May13

Page 11 of 16

Page 23 of 66

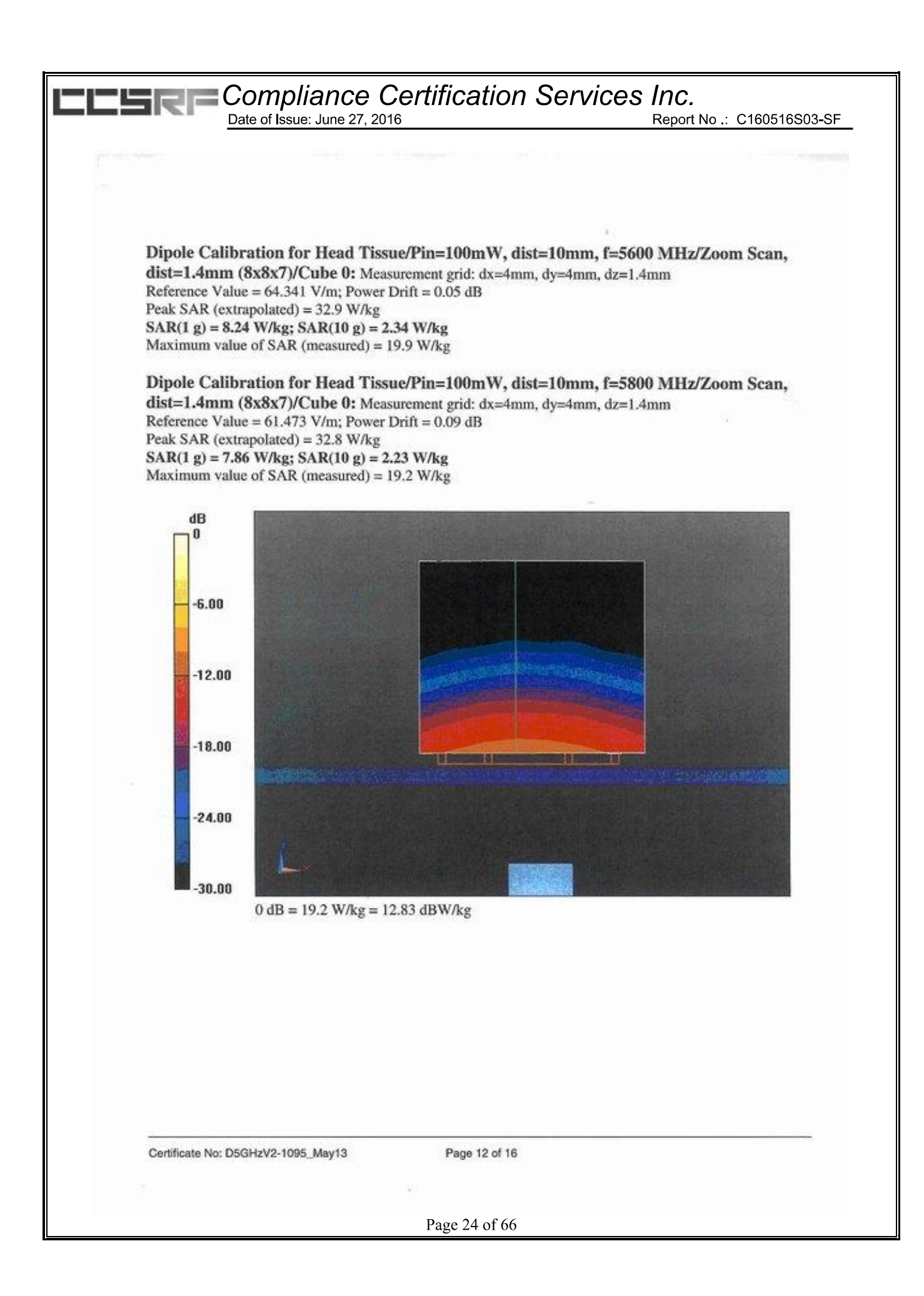

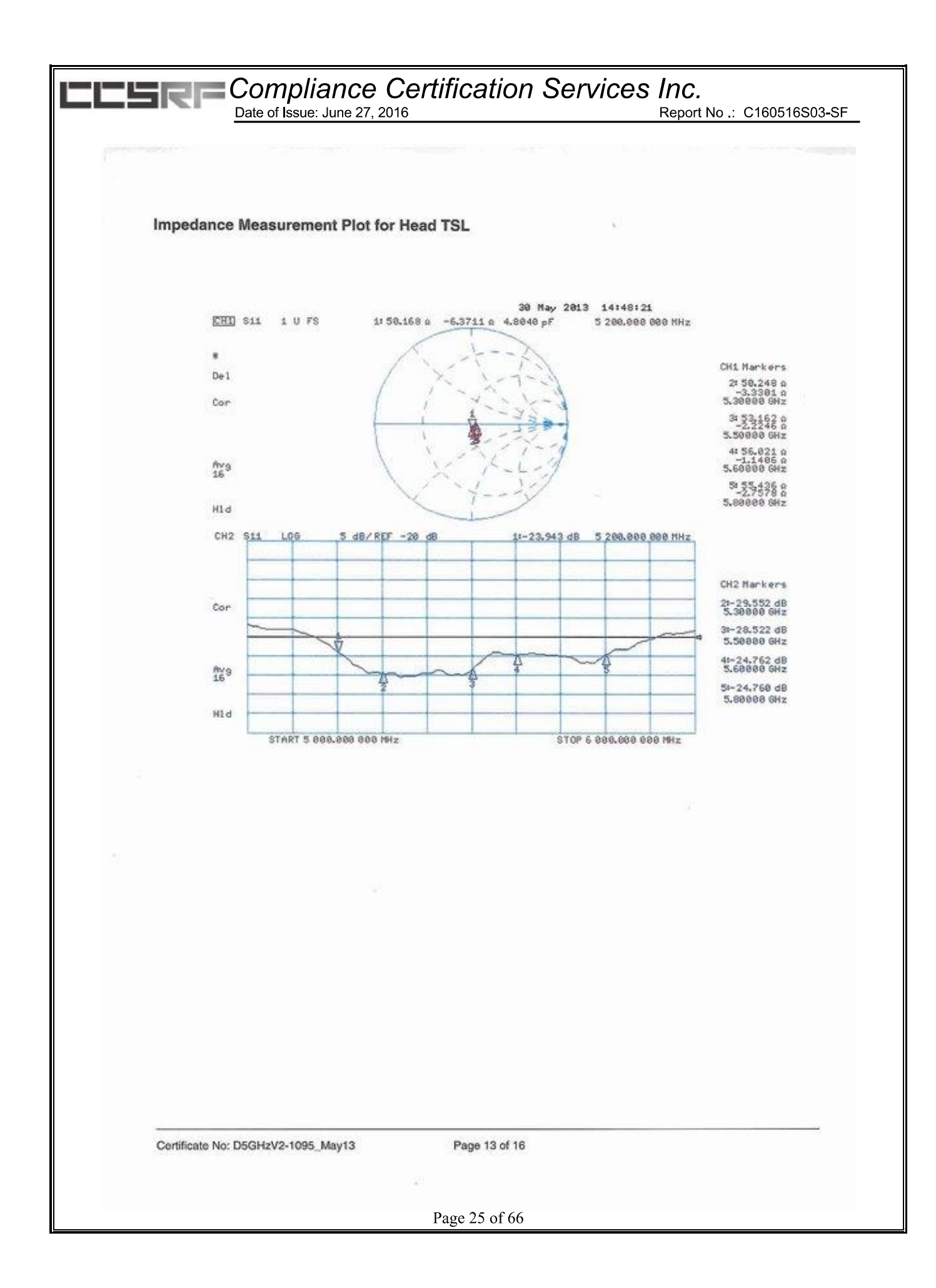

Date of Issue: June 27, 2016

Report No : C160516S03-SF

#### DASY5 Validation Report for Body TSL

Date: 31.05.2013

Test Laboratory: SPEAG, Zurich, Switzerland

DUT: Dipole 5GHz; Type: D5GHzV2; Serial: D5GHzV2 - SN: 1095

Communication System: UID 0 - CW; Frequency: 5200 MHz, Frequency: 5300 MHz, Frequency: 5500 MHz, Frequency: 5600 MHz, Frequency: 5800 MHz

Medium parameters used: f = 5200 MHz;  $\sigma$  = 5.41 S/m;  $\varepsilon$  = 49.6;  $\rho$  = 1000 kg/m<sup>3</sup>, Medium parameters used:  $f = 5300 \text{ MHz}$ ;  $\sigma = 5.53 \text{ S/m}$ ;  $\varepsilon_r = 49.4$ ;  $\rho = 1000 \text{ kg/m}^3$ , Medium parameters used:  $f = 5500 \text{ MHz}$ ;  $\sigma =$ 5.8 S/m;  $\varepsilon_{\rm r}$  = 49.1;  $\rho$  = 1000 kg/m<sup>3</sup>, Medium parameters used: f = 5600 MHz;  $\sigma$  = 5.8 S/m;  $\varepsilon_{\rm r}$  = 49;  $\rho$  = 1000 kg/m<sup>3</sup>, Medium parameters used: f = 5800 MHz;  $\sigma$  = 6.24 S/m;  $\varepsilon$ <sub>r</sub> = 48.6;  $\rho$  = 1000 kg/m<sup>3</sup> Phantom section: Flat Section Measurement Standard: DASY5 (IEEE/IEC/ANSI C63.19-2007)

DASY52 Configuration:

- · Probe: EX3DV4 SN3503; ConvF(4.91, 4.91, 4.91); Calibrated: 28.12.2012, ConvF(4.67, 4.67, 4.67); Calibrated: 28.12.2012, ConvF(4.43, 4.43, 4.43); Calibrated: 28.12.2012, ConvF(4.22, 4.22, 4.22); Calibrated: 28.12.2012, ConvF(4.38, 4.38, 4.38); Calibrated: 28.12.2012;
- Sensor-Surface: 1.4mm (Mechanical Surface Detection)
- Electronics: DAE4 Sn601; Calibrated: 25.04.2013
- Phantom: Flat Phantom 5.0 (back); Type: QD000P50AA; Serial: 1002
- DASY52 52.8.6(1115); SEMCAD X 14.6.9(7117)

Dipole Calibration for Body Tissue/Pin=100mW, dist=10mm, f=5200 MHz/Zoom Scan, dist=1.4mm  $(8x8x7)/$ Cube 0: Measurement grid: dx=4mm, dy=4mm, dz=1.4mm Reference Value =  $58.744$  V/m; Power Drift = -0.06 dB Peak SAR (extrapolated) =  $29.0$  W/kg  $SAR(1 g) = 7.44$  W/kg;  $SAR(10 g) = 2.08$  W/kg Maximum value of SAR (measured) = 17.0 W/kg

Dipole Calibration for Body Tissue/Pin=100mW, dist=10mm, f=5300 MHz/Zoom Scan,  $dist=1.4$ mm  $(8x8x7)/$ Cube 0: Measurement grid: dx=4mm, dy=4mm, dz=1.4mm Reference Value =  $58.871$  V/m; Power Drift = -0.01 dB Peak SAR (extrapolated) = 30.4 W/kg  $SAR(1 g) = 7.58$  W/kg;  $SAR(10 g) = 2.12$  W/kg Maximum value of SAR (measured) =  $17.5$  W/kg

```
Dipole Calibration for Body Tissue/Pin=100mW, dist=10mm, f=5500 MHz/Zoom Scan,
dist=1.4mm (8x8x7)/Cube 0: Measurement grid: dx=4mm, dy=4mm, dz=1.4mm
Reference Value = 58.666 V/m; Power Drift = -0.01 dB
Peak SAR (extrapolated) = 33.6 W/kg
SAR(1 g) = 7.89 W/kg; SAR(10 g) = 2.19 W/kg
Maximum value of SAR (measured) = 18.7 W/kg
```
Certificate No: D5GHzV2-1095\_May13

Page 14 of 16

Page 26 of 66

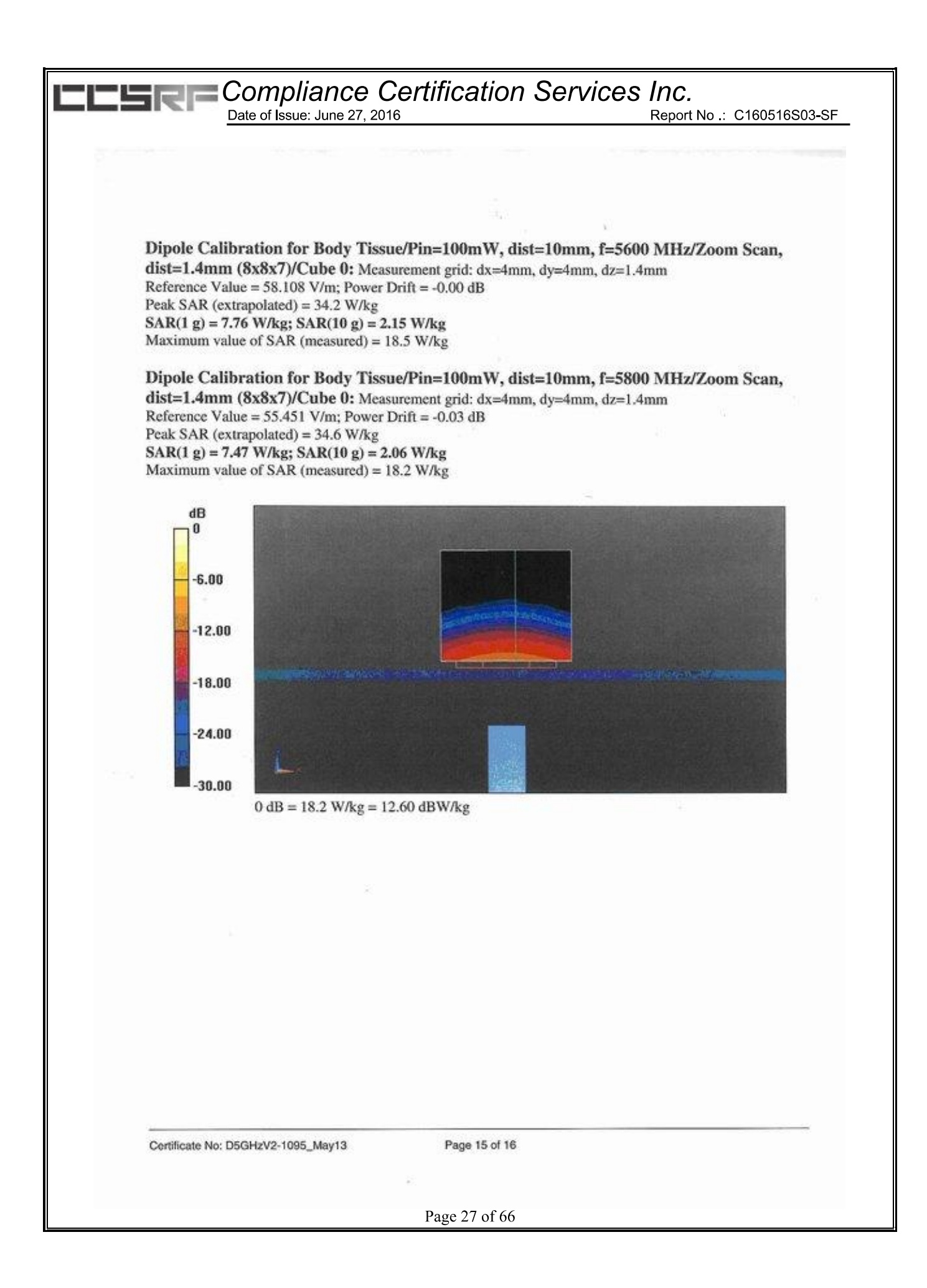

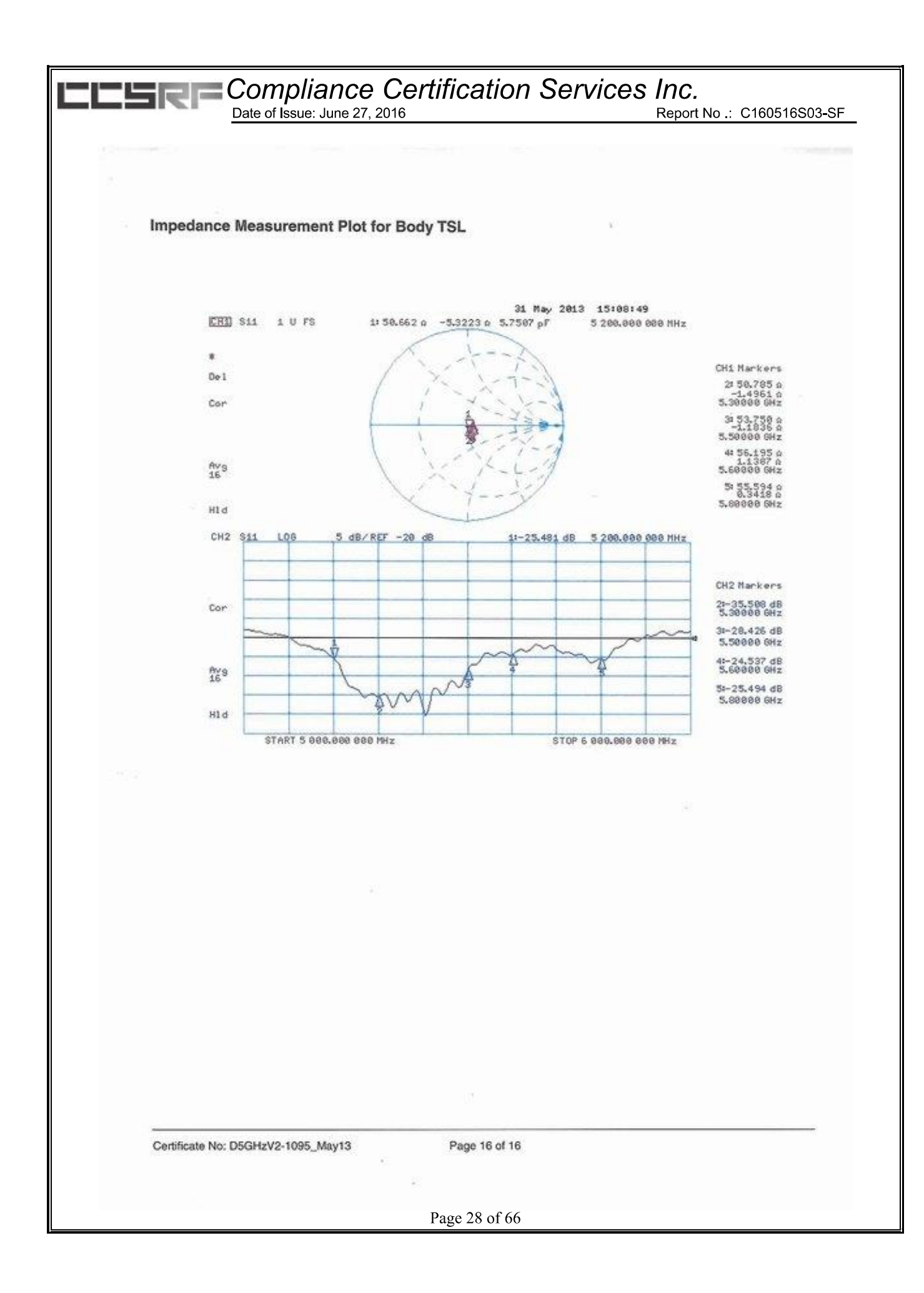

Report No : C160516S03-SF

### D5GHzV2, Serial No.1095 Extended Dipole Calibrations

Per IEEE Std 1528-2003, the dipole should have a return loss better than -20dB at the test frequency to reduce uncertainty in the power measurement

Per KDB 865664 D01, if dipoles are verified in return loss(<-20dB, within 20% of prior calibration), and in impedance (within 5 ohm of prior calibration), the annual calibration is not necessary and the calibration interval can be extended.

### Justification of the extended calibration

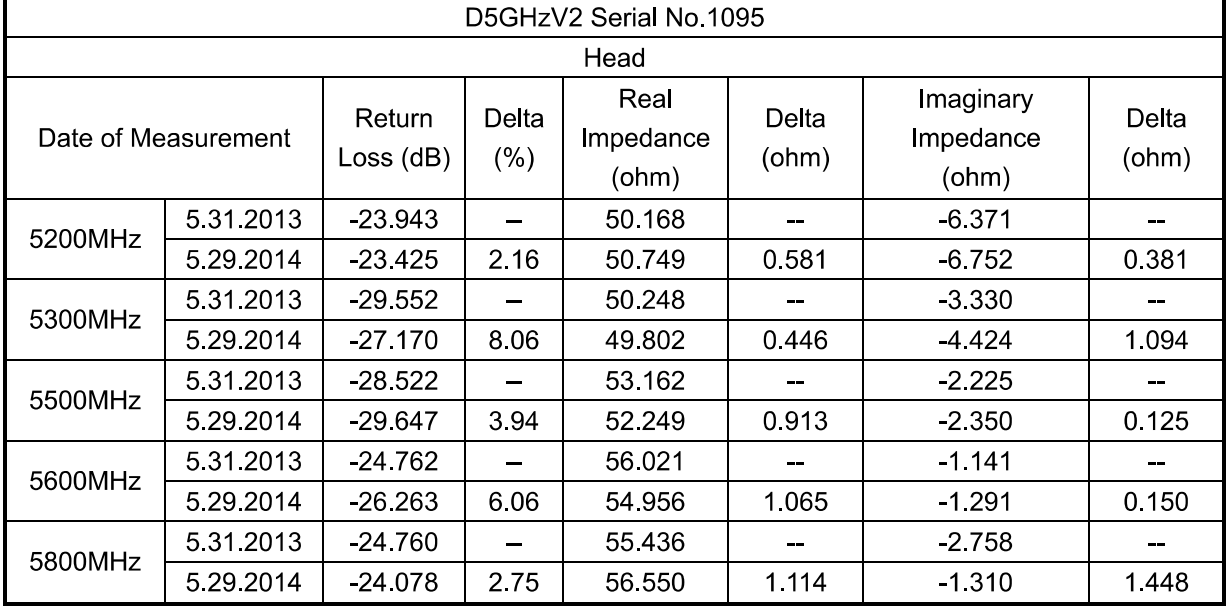

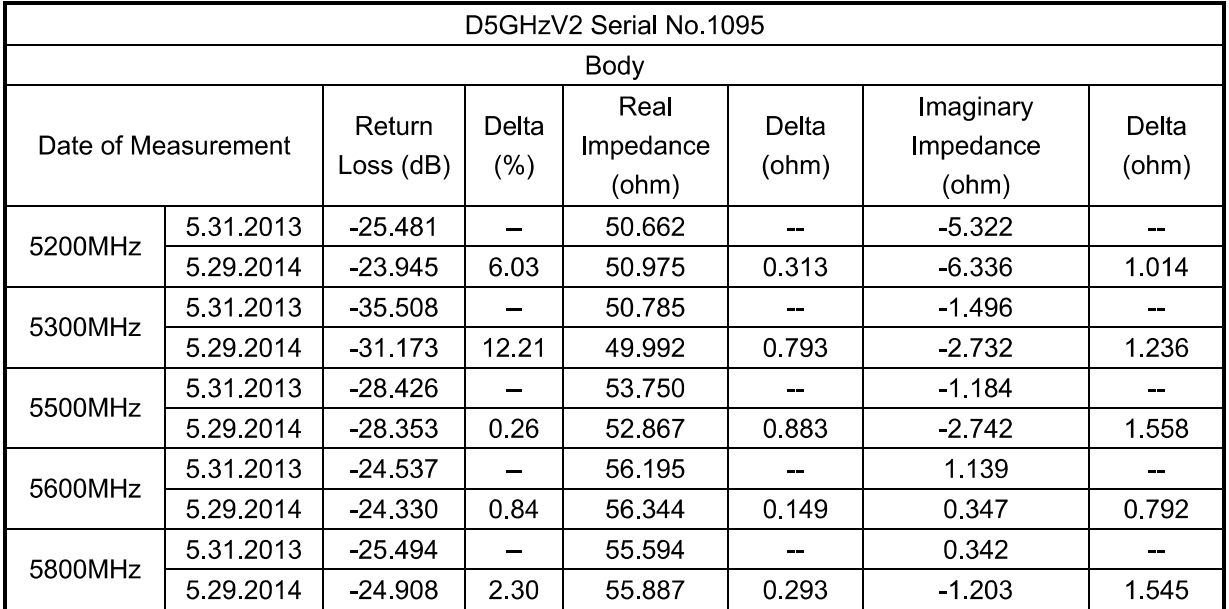

The return loss is < -20dB, within 20% of prior calibration; the impedance is within 5 ohm of prior calibration. Therefore the verification result should support extended calibration.

Page 29 of 66

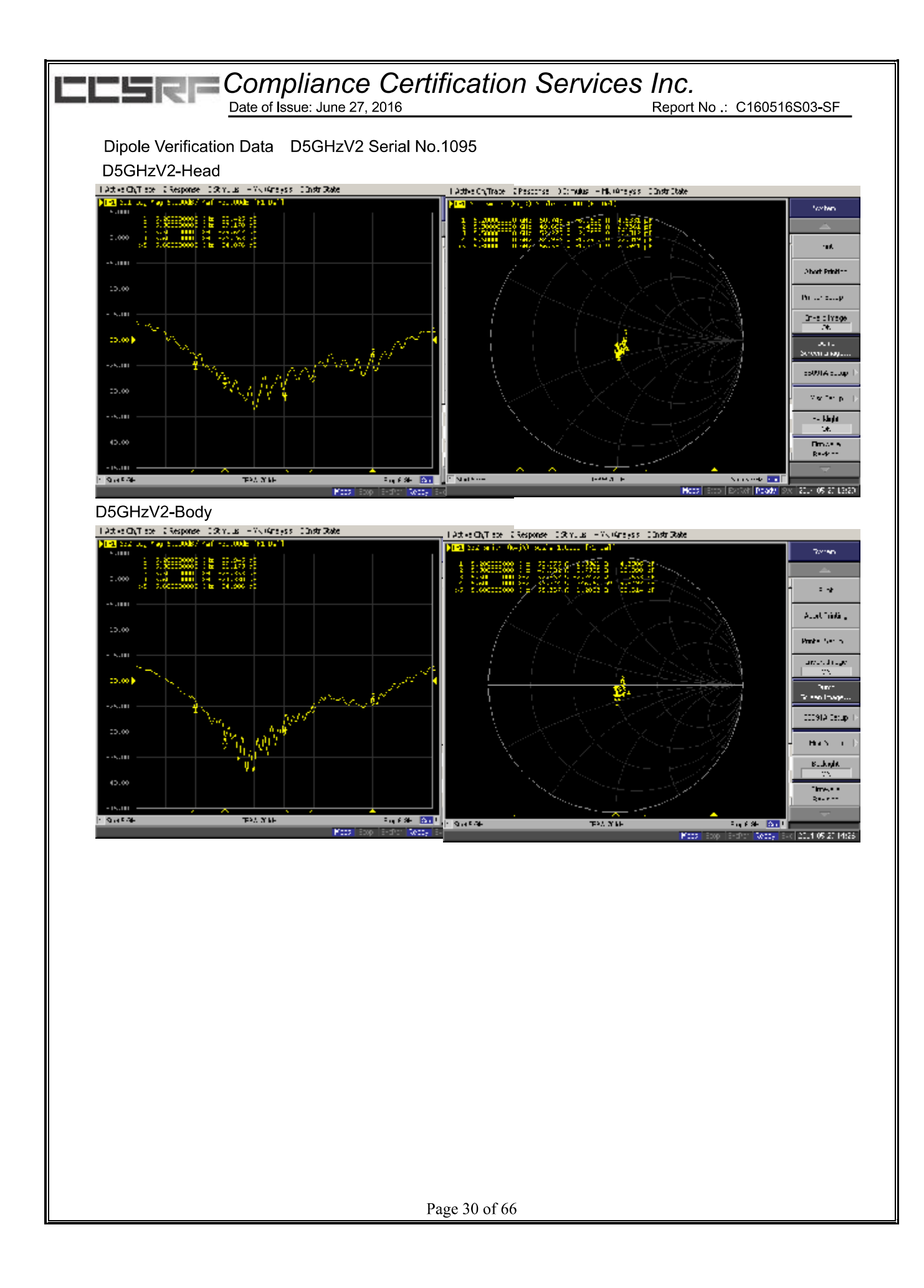

# **Compliance Certification Services Inc.**<br>Date of Issue: June 27, 2016

Report No : C160516S03-SF

Per IEEE Std 1528-2003, the dipole should have a return loss better than -20dB at the test frequency to reduce uncertainty in the power measurement

Per KDB 865664 D01, if dipoles are verified in return loss(<-20dB, within 20% of prior calibration), and in impedance (within 5 ohm of prior calibration), the annual calibration is not necessary and the calibration interval can be extended.

### Justification of the extended calibration

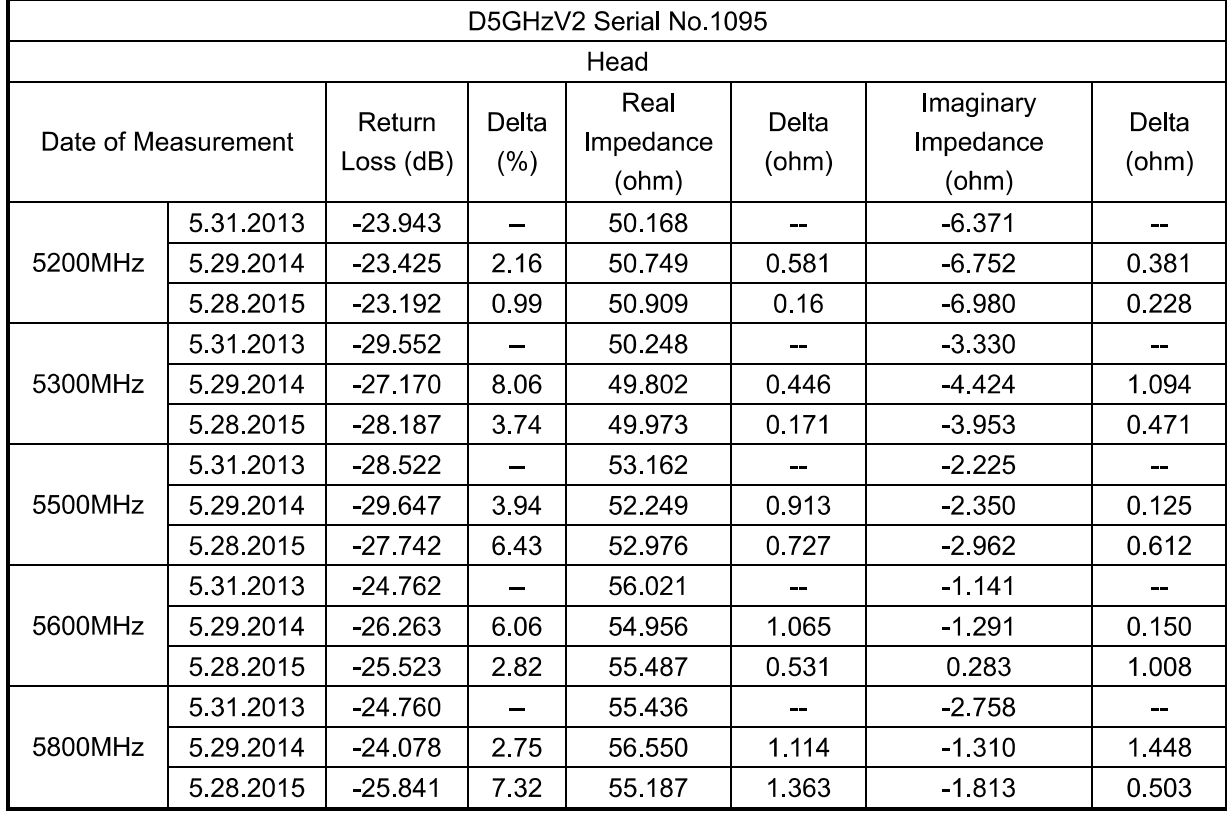

Page 31 of 66

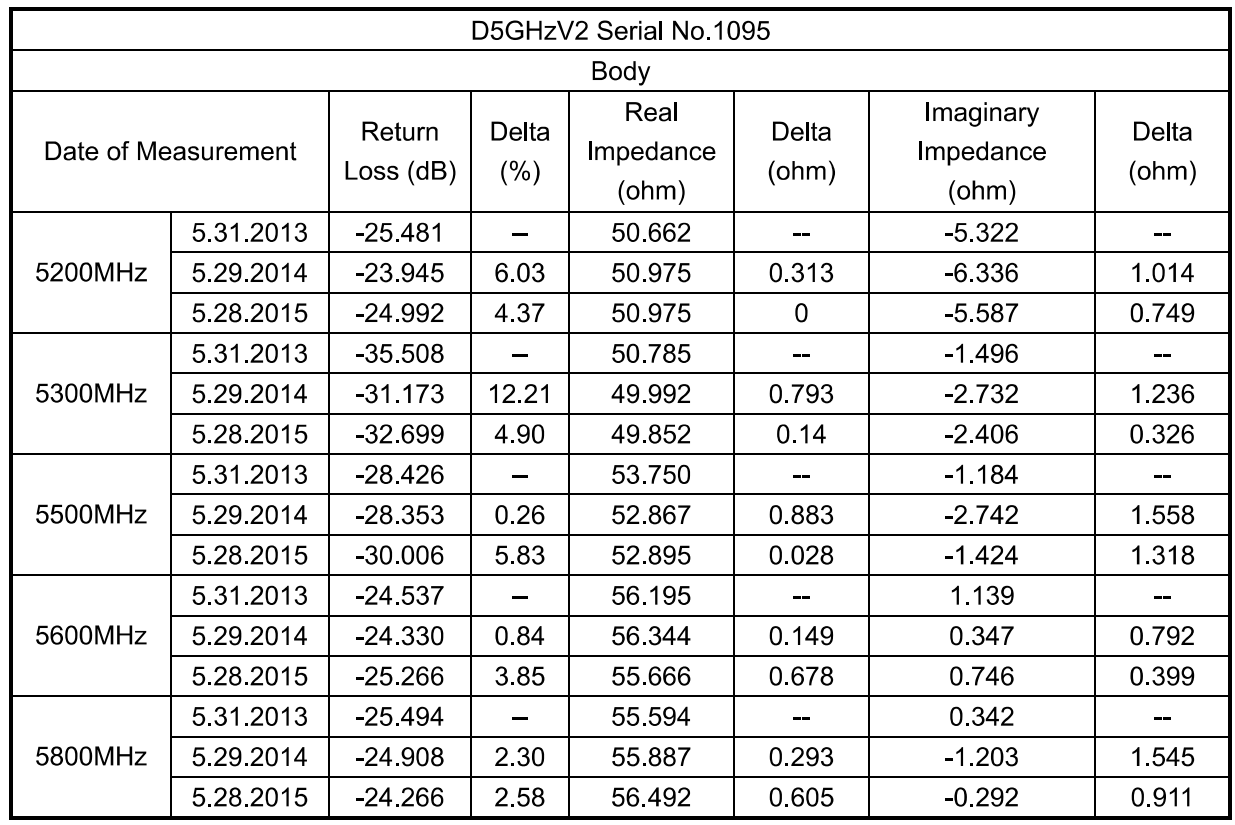

The return loss is < -20dB, within 20% of prior calibration; the impedance is within 5 ohm of prior calibration. Therefore the verification result should support extended calibration.

Page 32 of 66

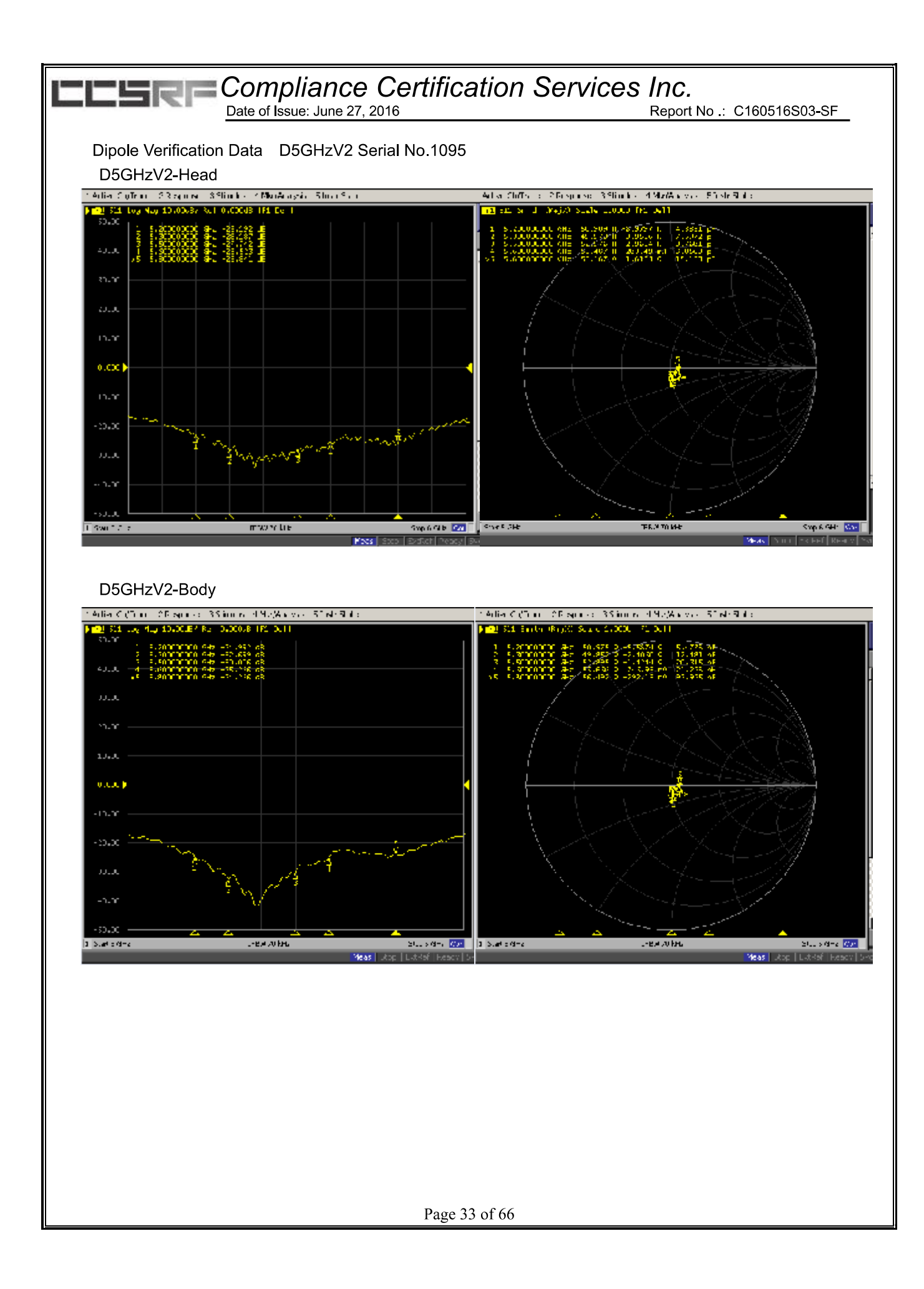

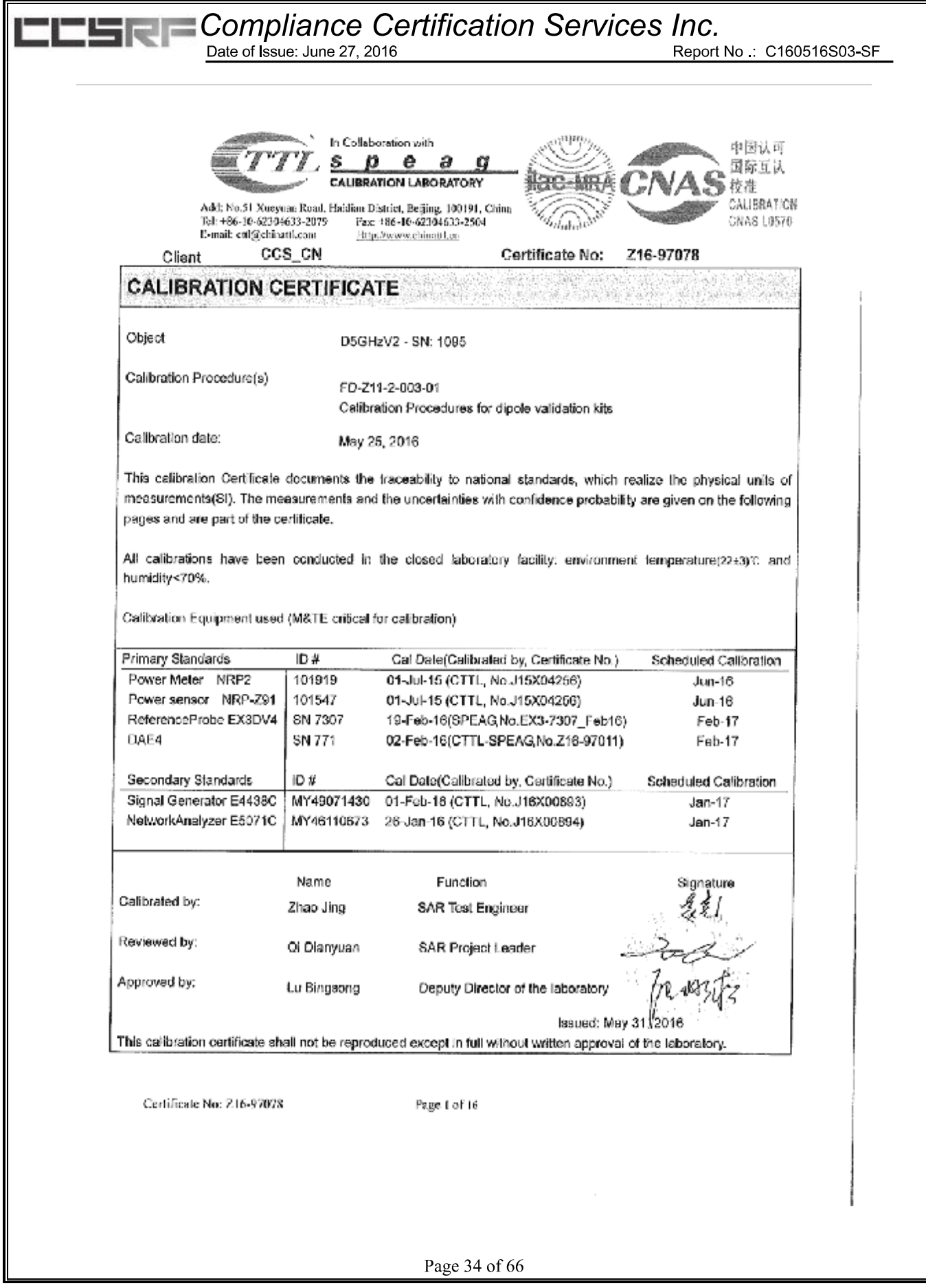

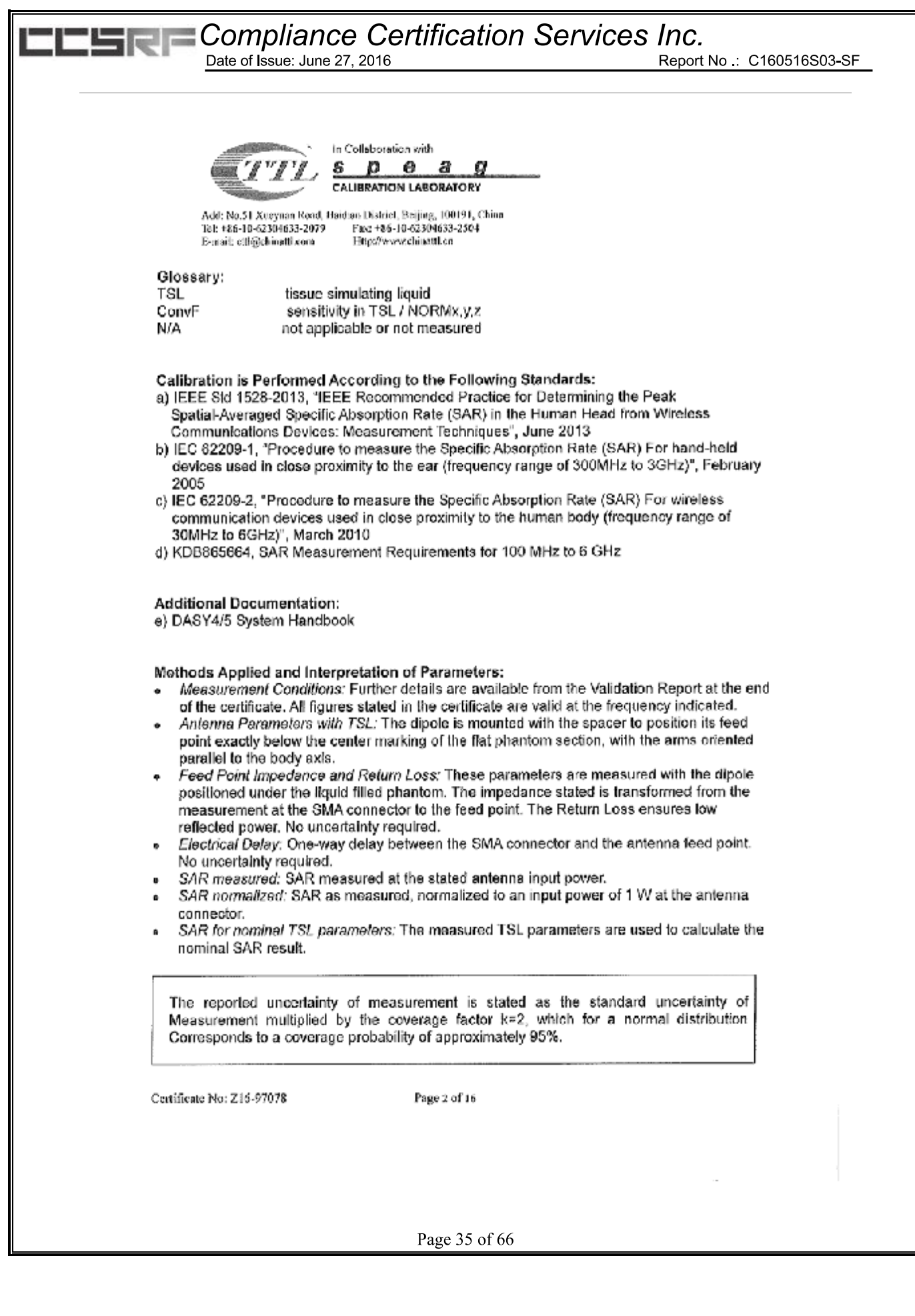

Report No :: C160516S03-SF

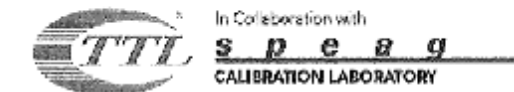

Add: No.51 Xueyuan Road, Habikar District, Beijing, 100191, China<br>Tol: +86-10-62304633-2079 Fax: +86-10-62304633-2504<br>E-mail: ettl@chinattl.com Http://www.chinattl.co

#### Moasurement Conditions

DASY system configuration, as far as not given on page 1.

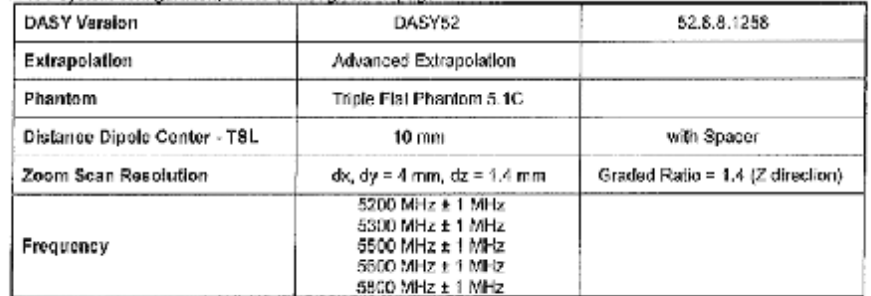

#### Head TSL parameters at 5200 MHz

The following parameters and calculations were applied.

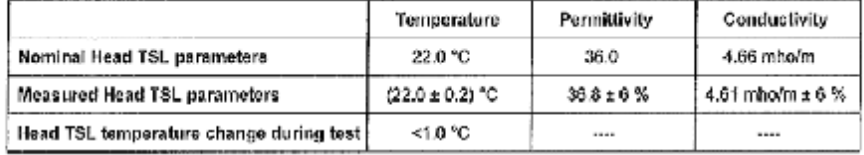

#### SAR result with Head TSL at 5200 MHz

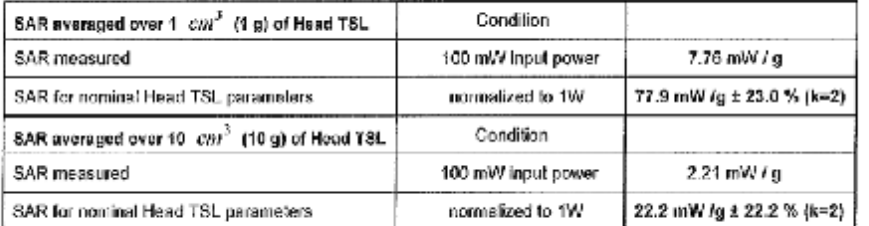

Certificate No: Z16-97078

Page 3 of 16

Page 36 of 66

Report No.: C160516S03-SF

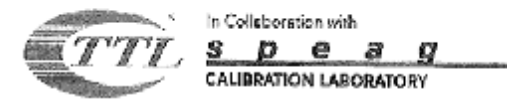

#### Head TSL parameters at 5300 MHz The following parameters and calculations were applied.

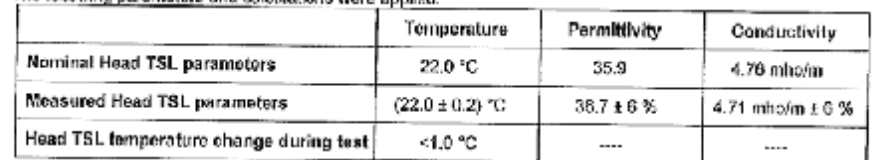

#### SAR result with Head TSL at 5300 MHz

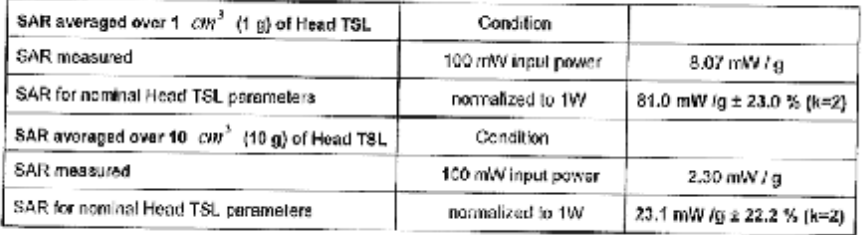

### Head TSL parameters at 5500 MHz

The following parameters and calculations were applied.

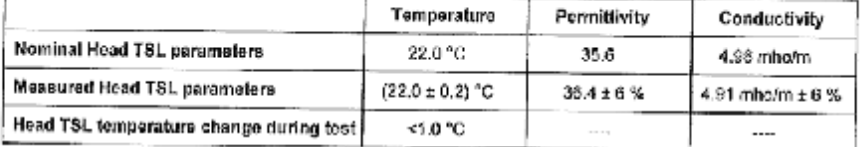

#### SAR result with Head TSL at 5500 MHz

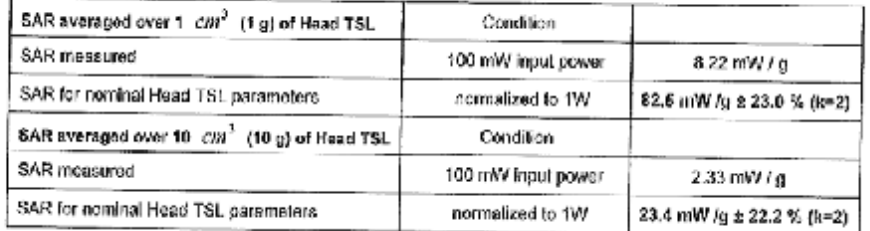

Certificate No: 216-97078

Page 4 of 16

Page 37 of 66

# **Exampliance Certification Services Inc.**<br>
<u>Date of Issue: June 27, 2016</u><br>
Report

Report No : C160516S03-SF

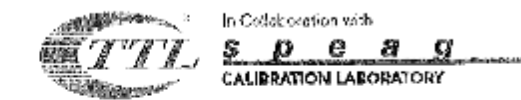

#### Head TSL parameters at 5600 MHz is wara annilad ويحافظ والمرور

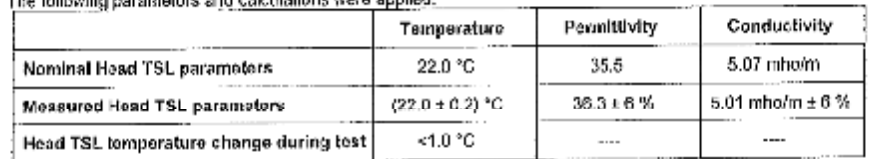

#### SAR result with Head TSL at 5600 MHz

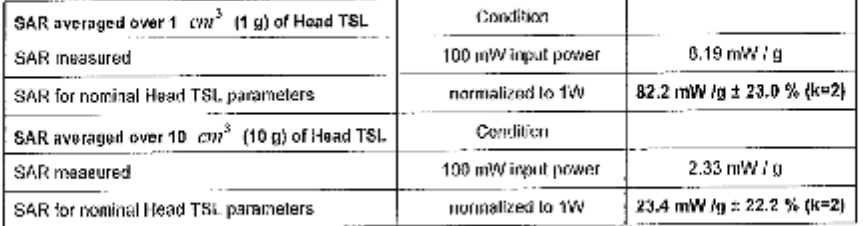

#### Head TSL parameters at 5800 MHz

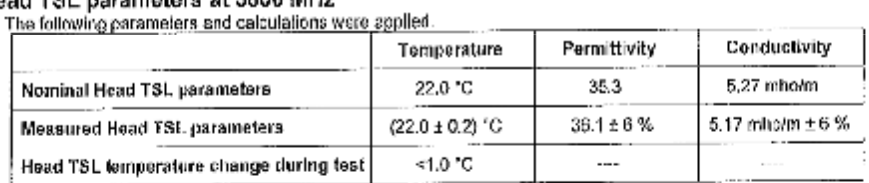

#### SAR result with Head TSL at 5800 MHz

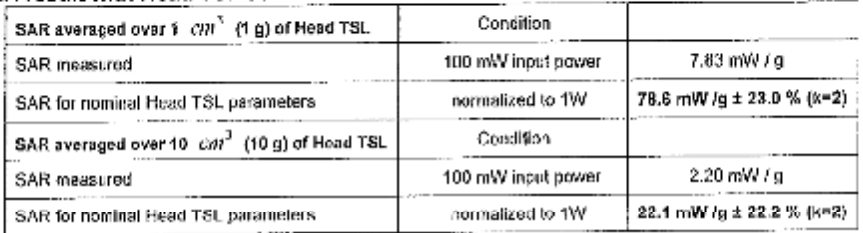

Certificate No: Z16-97078

Page 5 of 16

Page 38 of 66

Report No.: C160516S03-SF

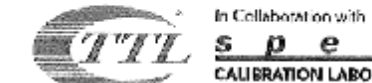

 $''/\sqrt{2}$  speag **CALIBRATION LABORATORY** 

### Body TSL parameters at 5200 MHz

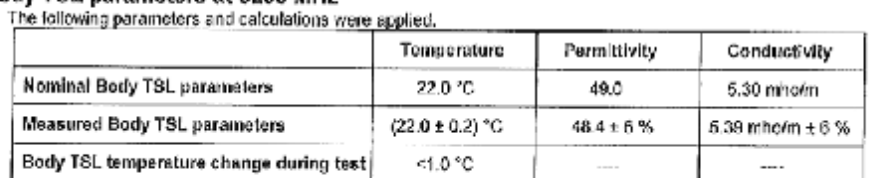

#### SAR result with Body TSL at 5200 MHz

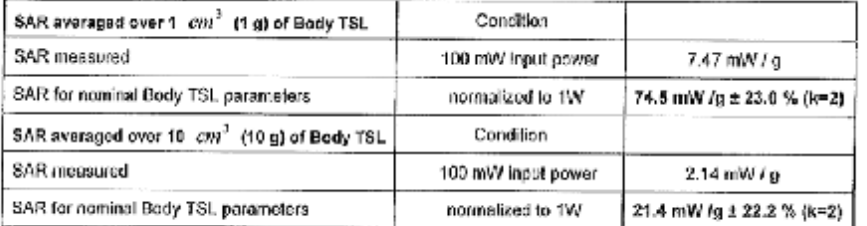

### **Body TSL parameters at 5300 MHz**

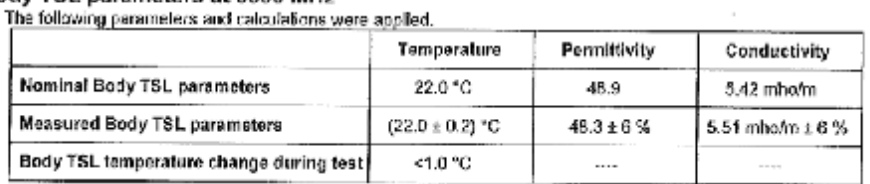

#### SAR result with Body TSL at 5300 MHz

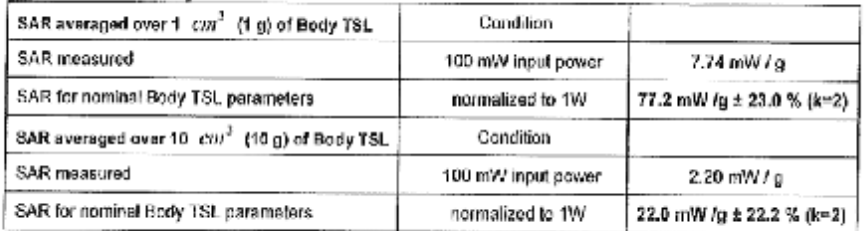

Certificate No: Z16-97078

Page 6 of 16

Page 39 of 66

Report No : C160516S03-SF

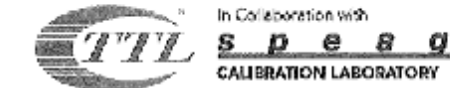

Add: No. 51 Xueyuan Rand, Haidian District, Beijing, 100191, China.<br>Tel: +36-10-62304633-2070 Fus: +26-10-62304633-2504<br>E-mail: clif@shhaoth.com Http://www.chinntth.co

#### Body TSL parameters at 5500 MHz The follow paramaters and calculations were english

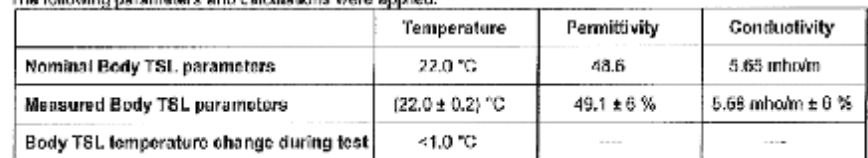

#### SAR result with Body TSL at 5500 MHz

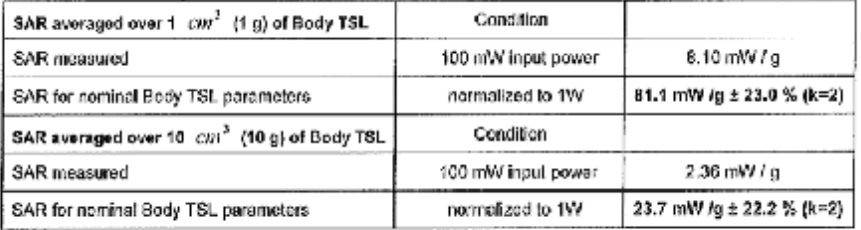

#### Body TSL parameters at 5600 MHz

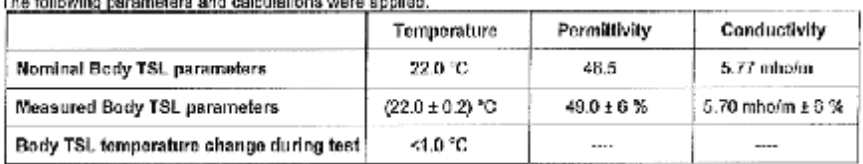

 $\sim$ 

#### SAR result with Body TSL at 5600 MHz

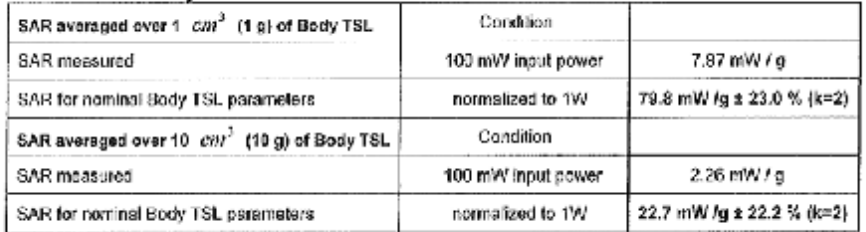

Certificate No: Z16-97078

Page 7 of 16

Page 40 of 66